# Как просить деньги через телевизор?

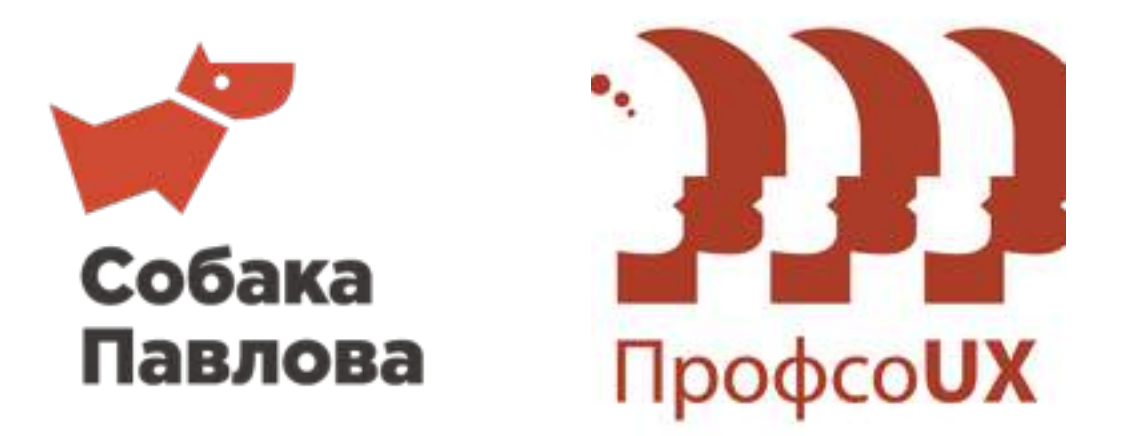

26 апреля 2014

Екатерина Юлина,

проектировщик интерфейсов «Собака Павлова» <http://pavlova.cc/>

### Smart TV — гибрид компьютера с телевизором

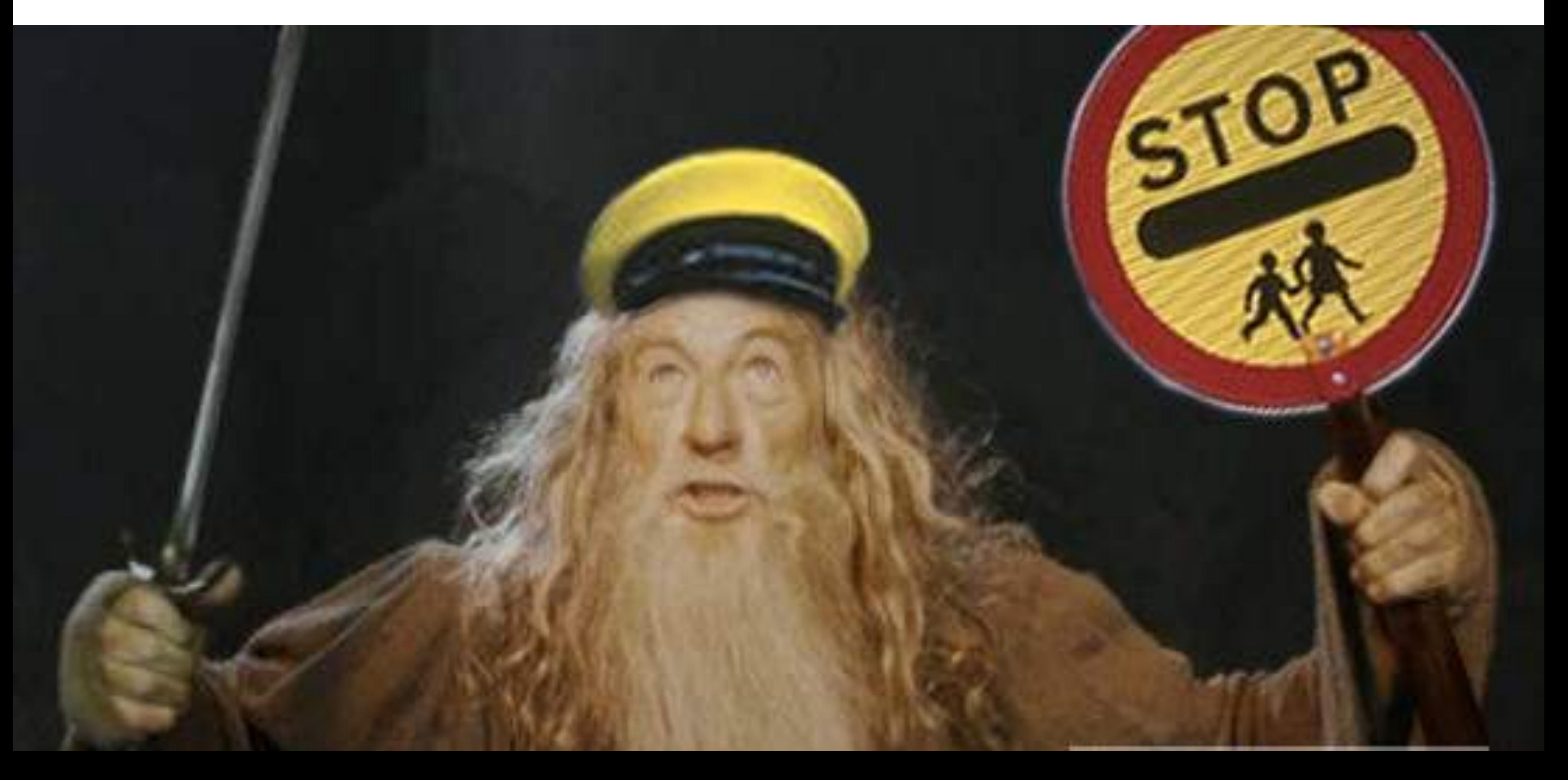

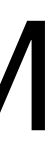

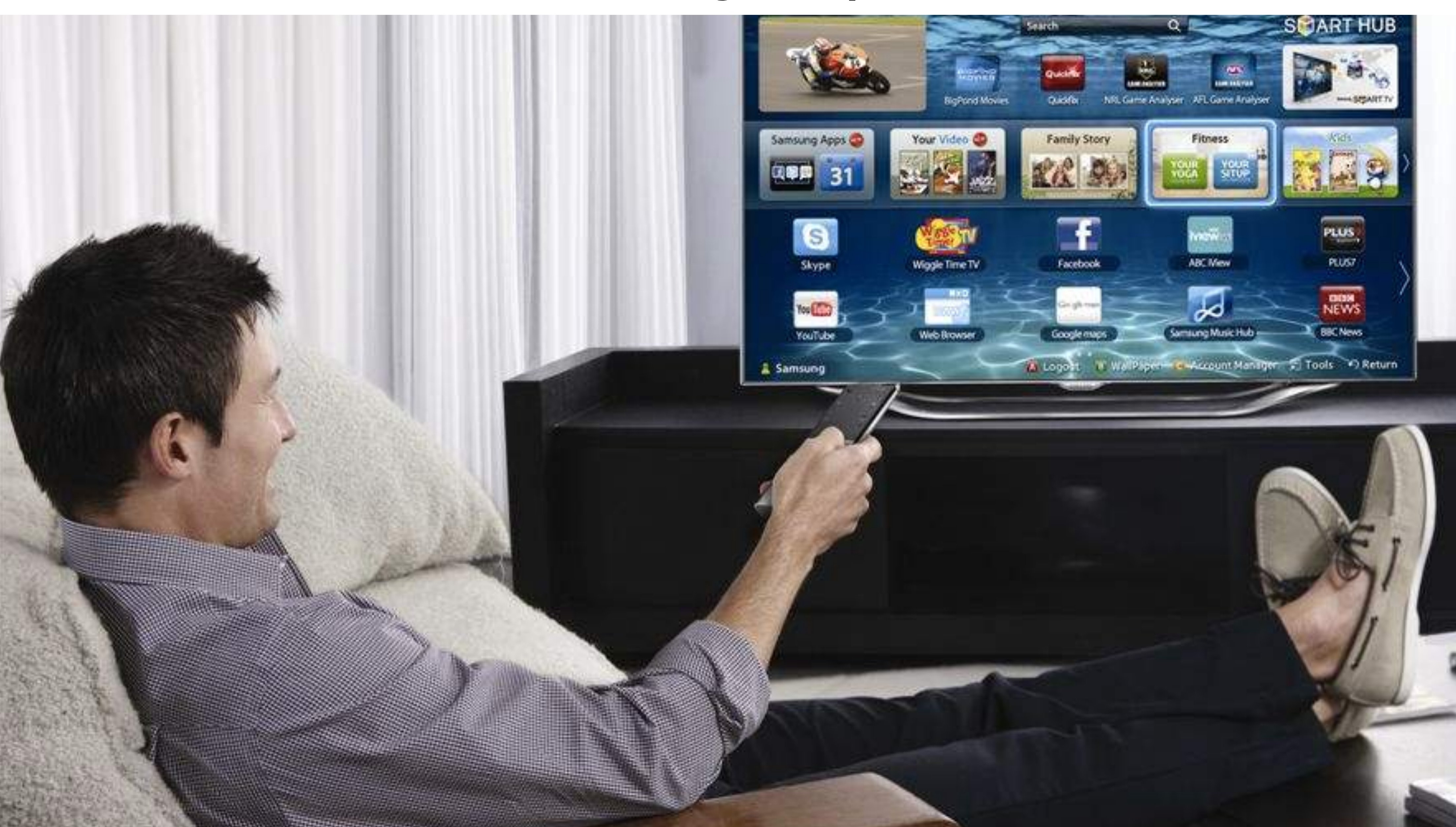

## Часок посижу, фильм посмотрю

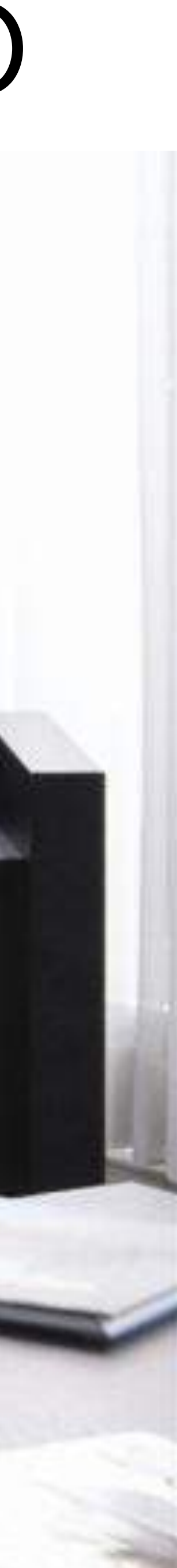

## Варианты оплаты

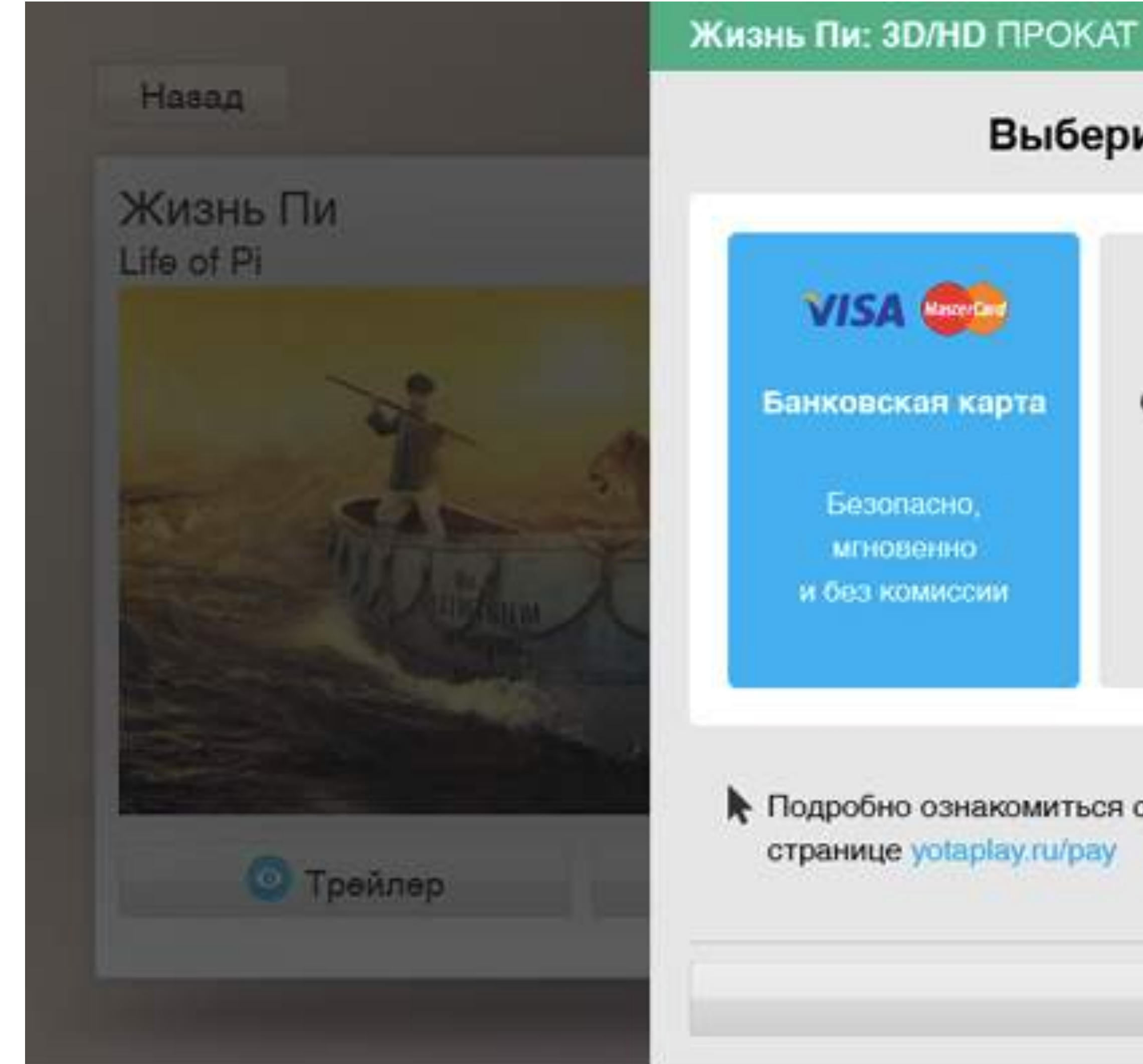

### 199 руб.

### Выберите вариант оплаты

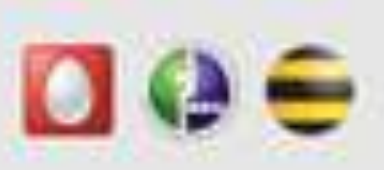

Счет мобильного телефона

> С комиссией оператора от 2 до 10%

93 руб.

Счет в Ріау

Пополняйте через терминалы, салоны связи, электронные кошельки

↑ Подробно ознакомиться со всеми способами оплаты можно на

Назад

# Операторы связи

47 ронинов

 $\rightarrow$  Tpeknep

47 Ronan

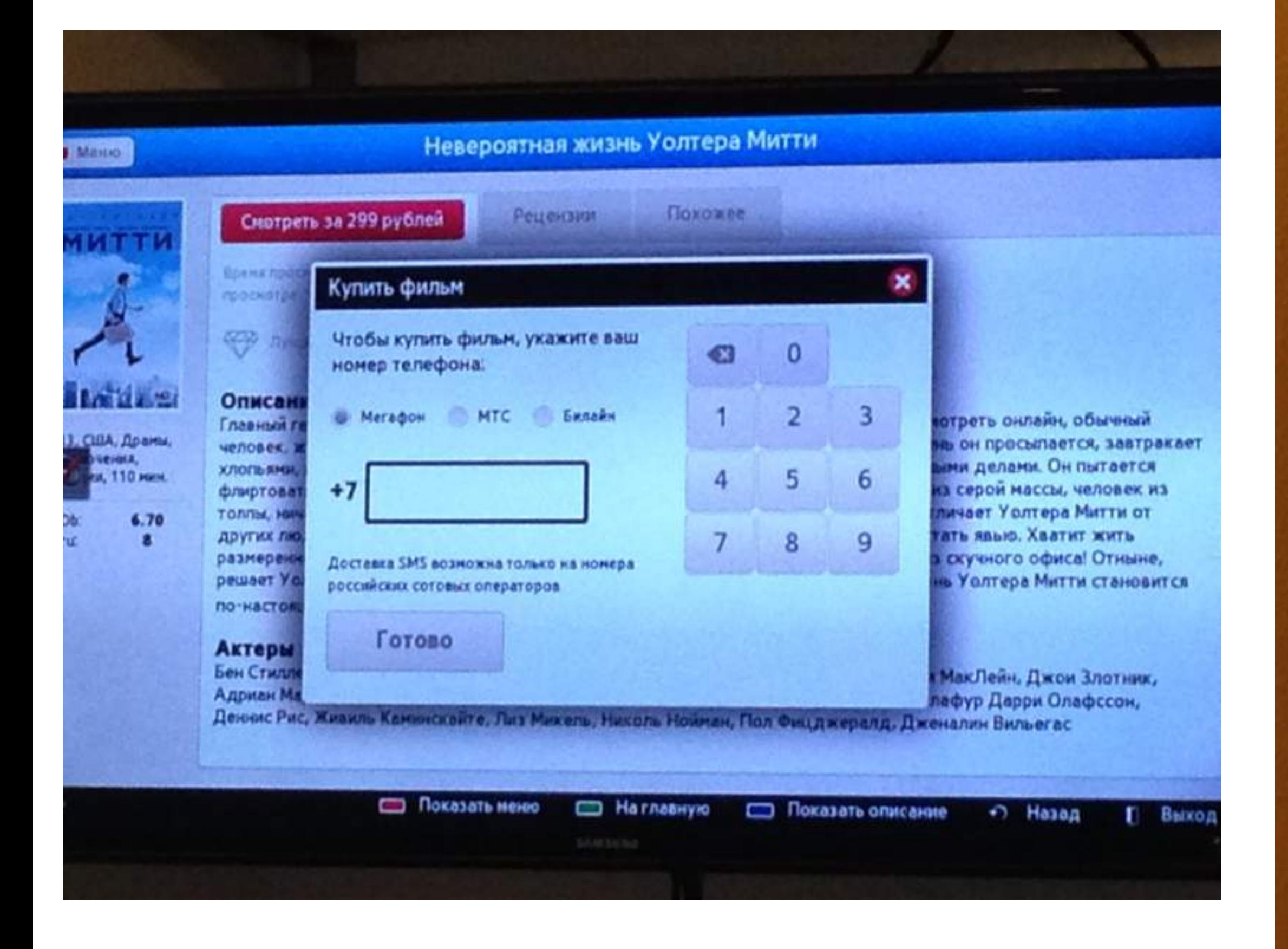

### 47 ронинов: 3D/HD НАВСЕГДА

399 руб. + 2-10%

### Подтвердите оплату

Оплата будет произведена со счёта мобильного телефона

### +7 921 570 7537

 $\circ$   $\circ$ 

После нажатия на кнопку «Оплатить» на указанный номер вы получите SMS с указанием точной суммы платежа и инструкциями по его зачислению

Изменить способ оплаты

Оплатить

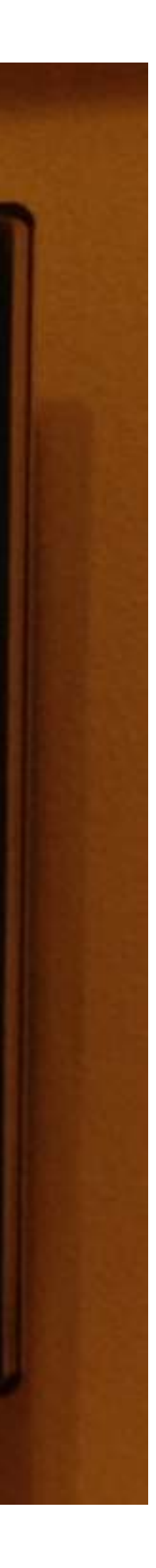

### Подтверждение платежа: получите СМС и ответьте на него

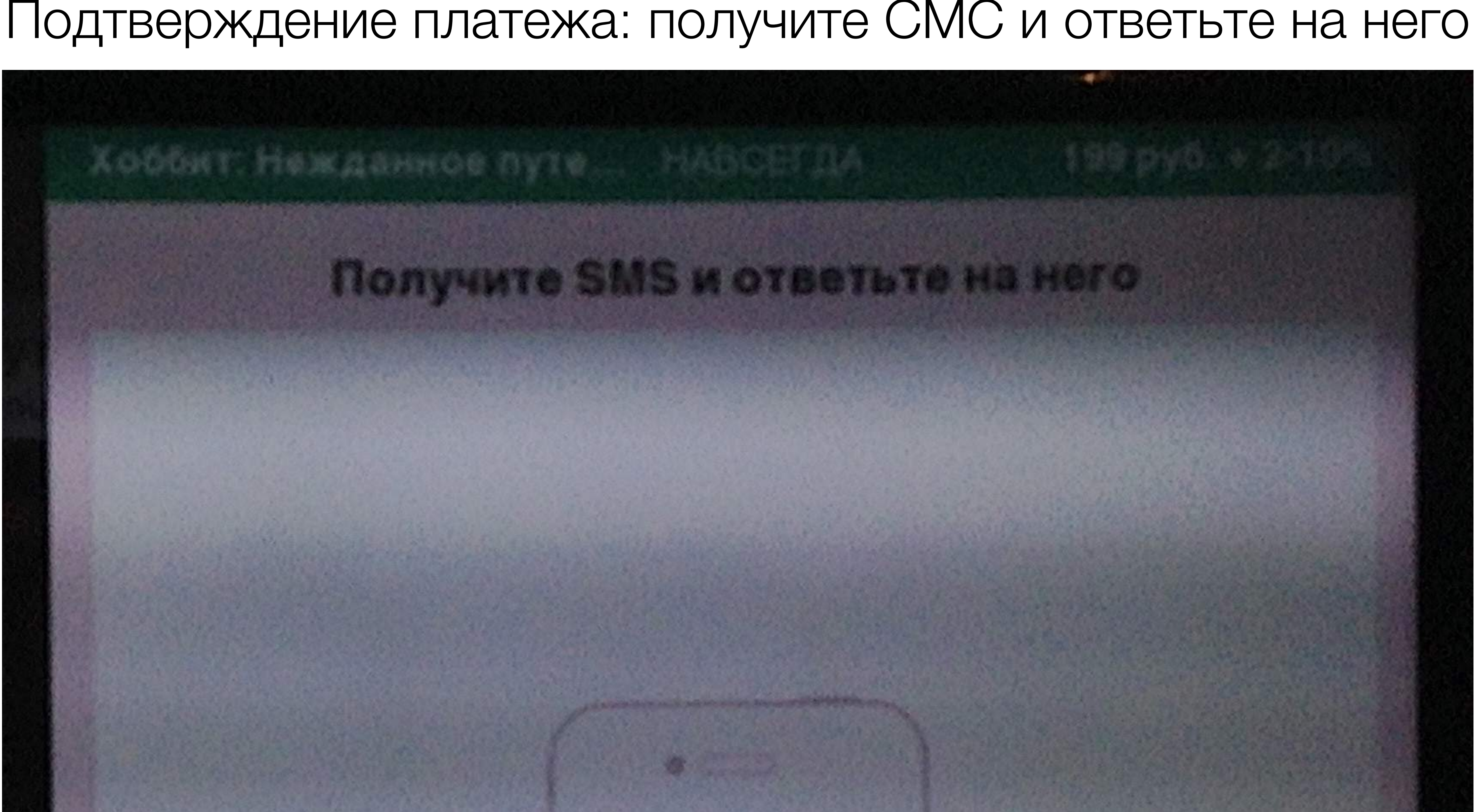

## Банковские карты

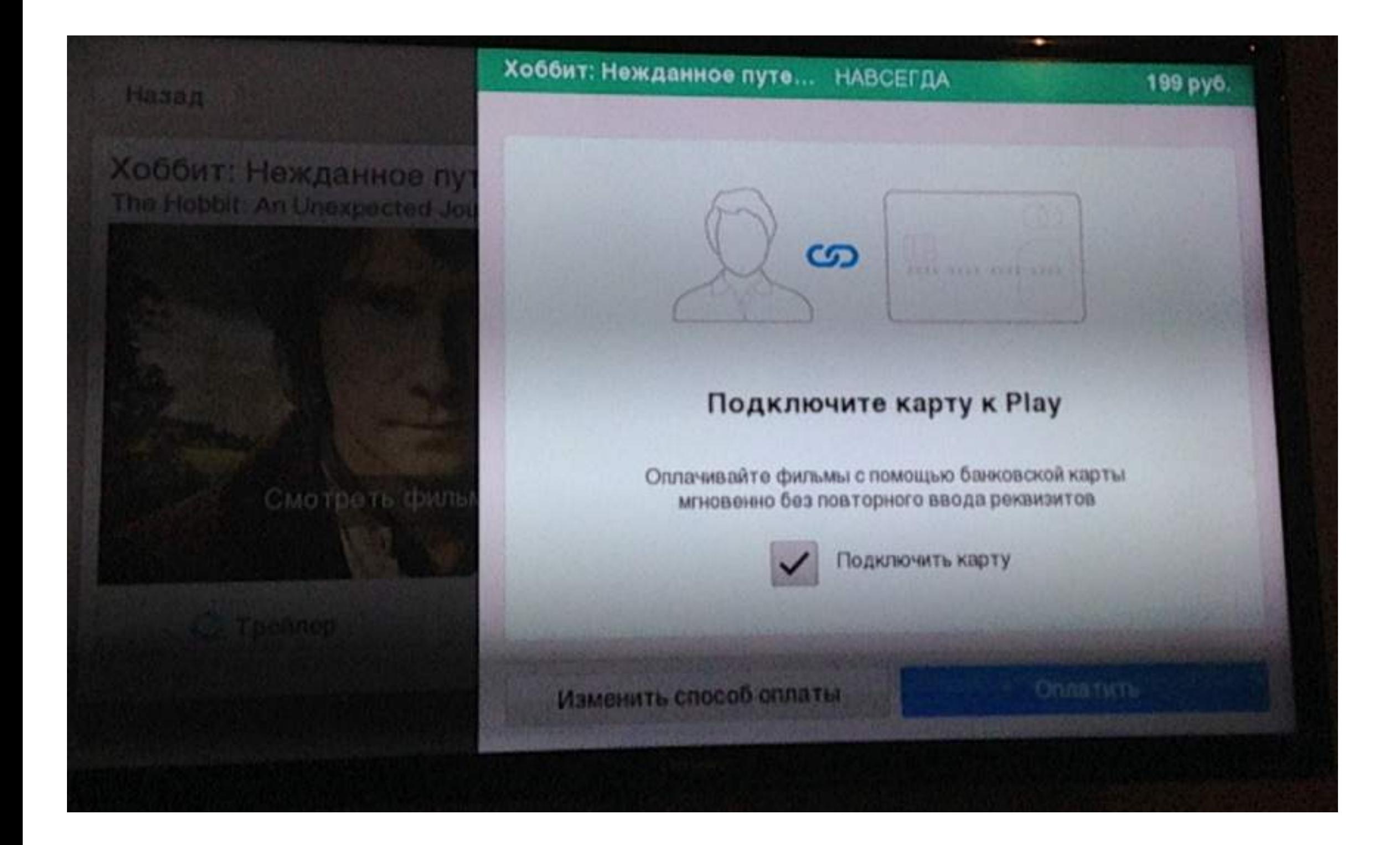

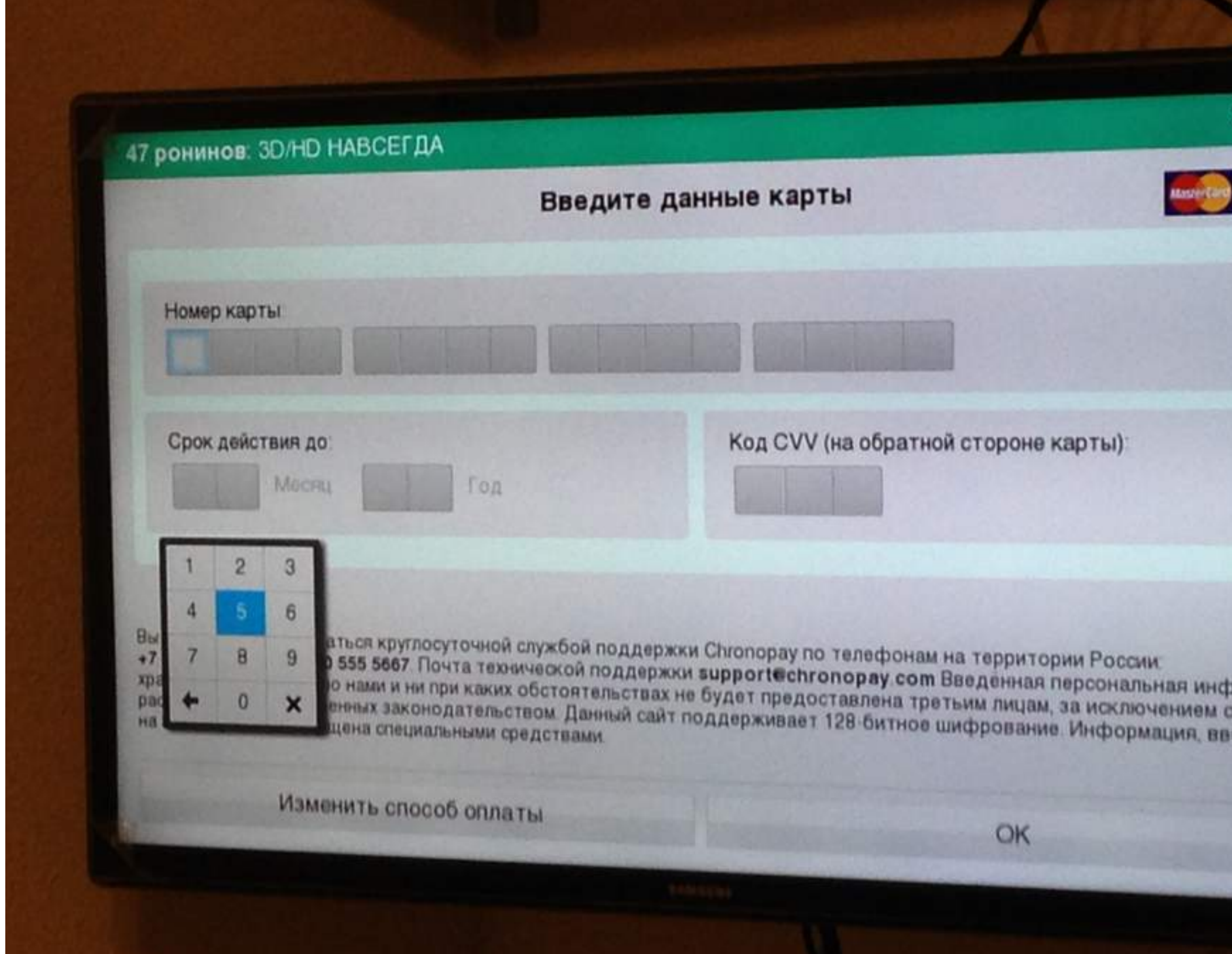

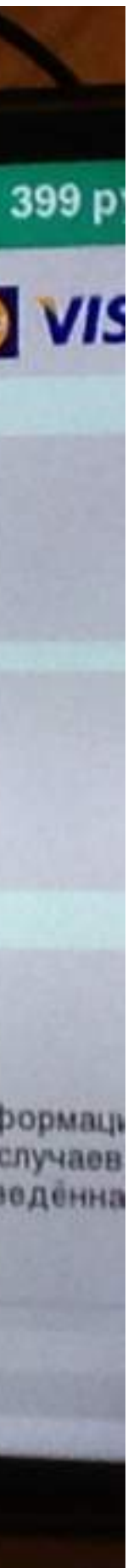

## Подтверждение завершенной операции

### **ОВ: ЗО/НО НАВСЕГДА**

### Информация о прошедшей операции.

рмация о вашей операции.

**АНЗЯКЦИИ** 

нента

р банковской карты

а платежа

106900685 002041-100419349 415481XXXXXX0278 RUB 399.00

в воспользоваться круглосуточной службой поддержки Chronopay по телефонам на территории России: во оз 27, в воо 555 5667. Почта технической поддержки support@chronopay.com Введённая персональная информ. моключительно нами и ни при каких обстоятельствах не будет предоставлена третьим лицам, за исключением случа , предусмотренных законодательством. Данный сайт поддерживает 128-битное шифрование. Информация, введён ранице, защищена специальными средствами.

399

Продолжить

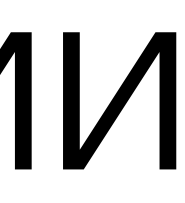

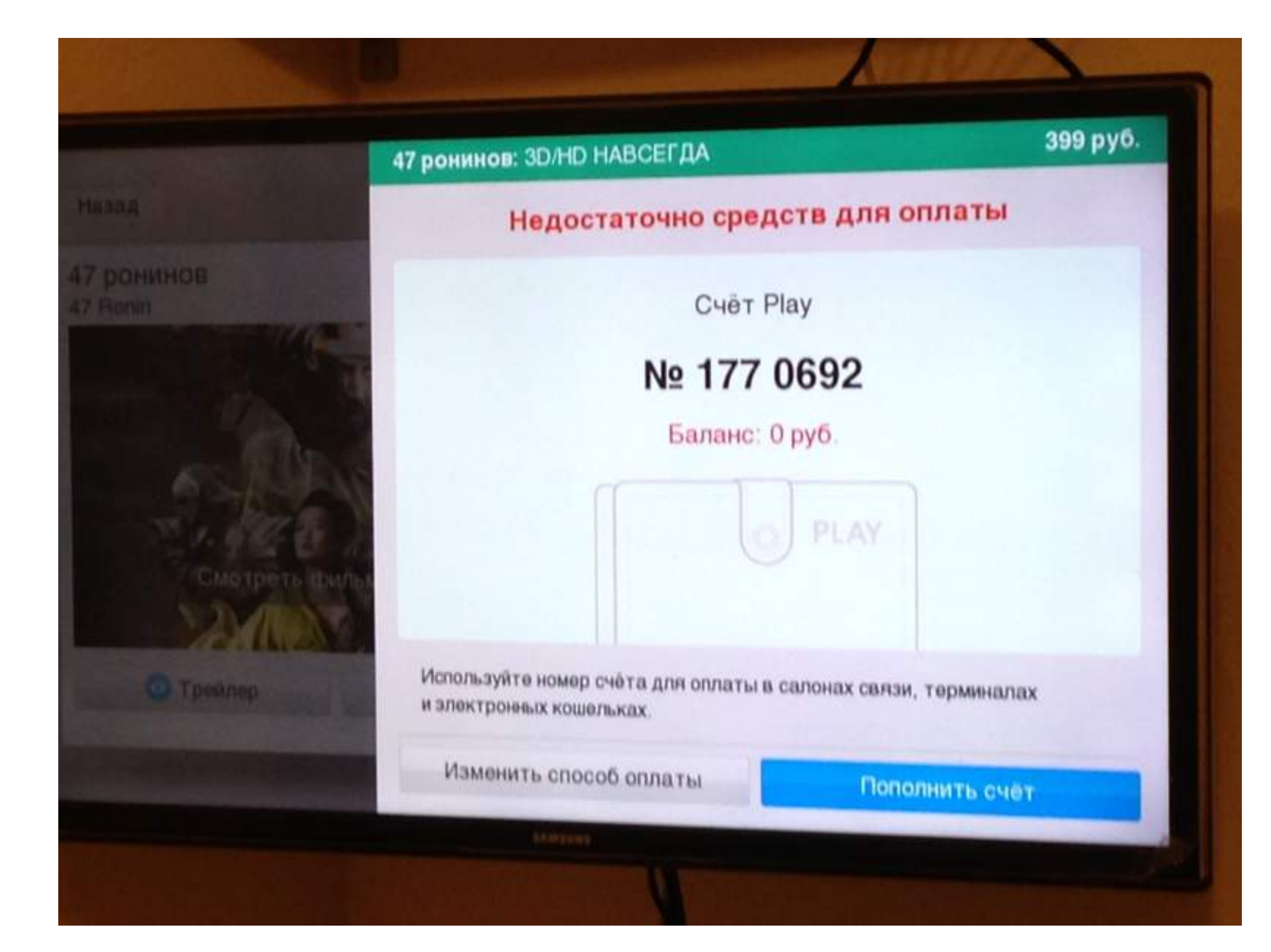

### Счет в системе

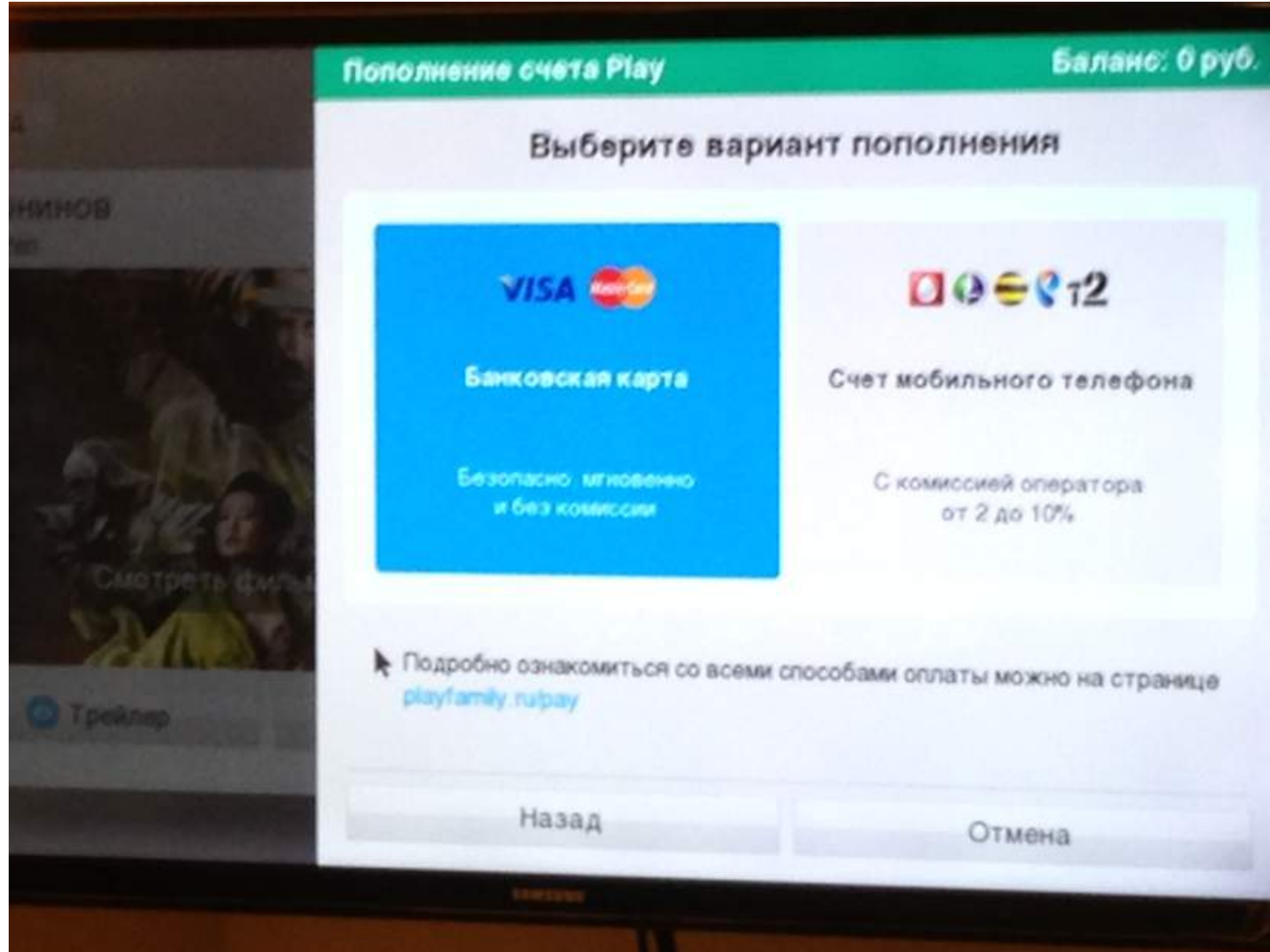

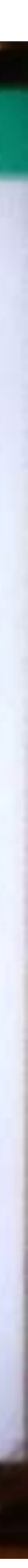

## Платежных систем нет

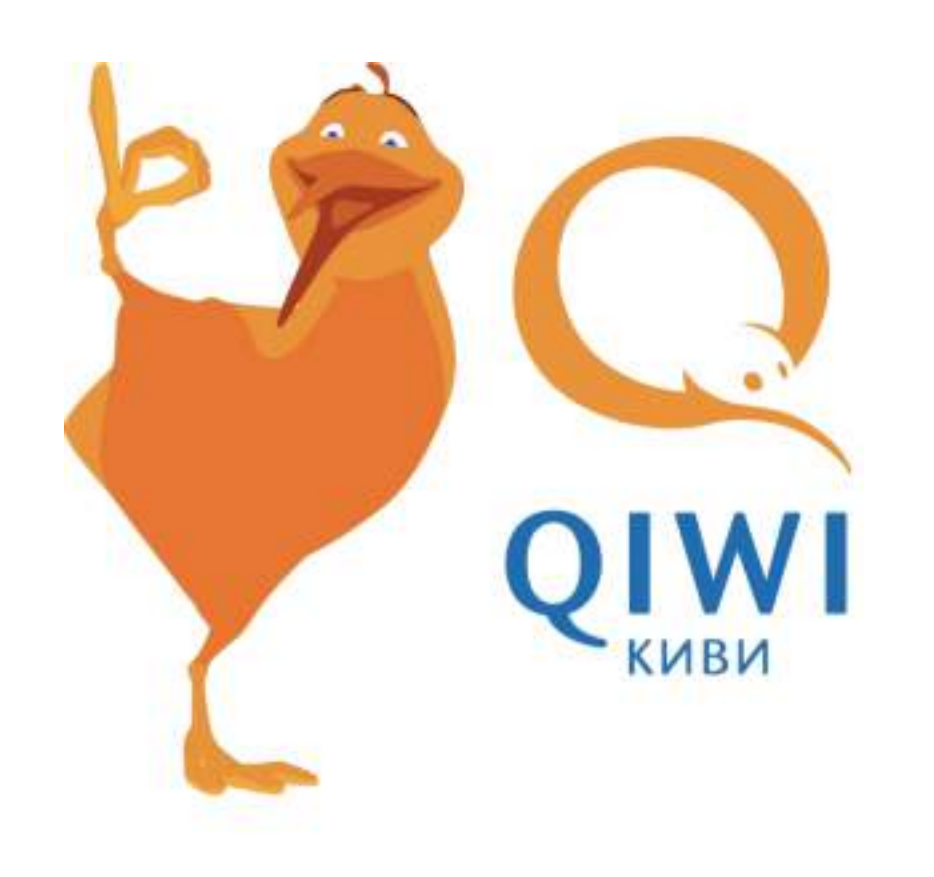

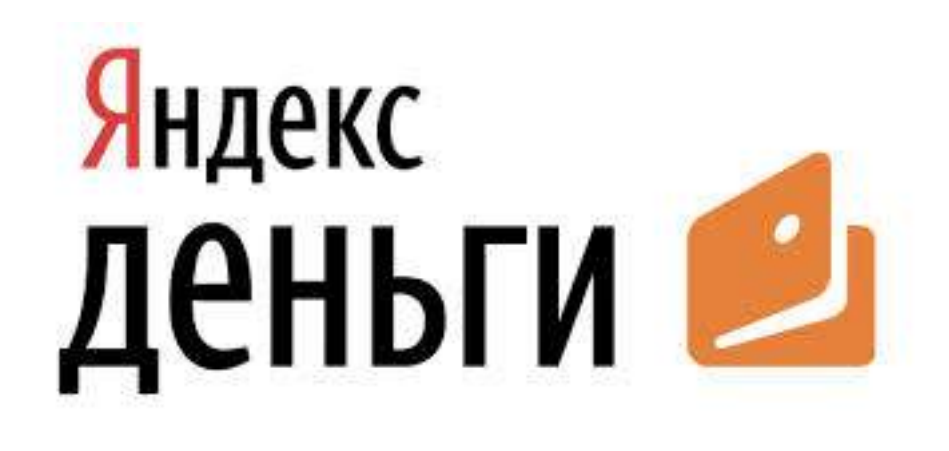

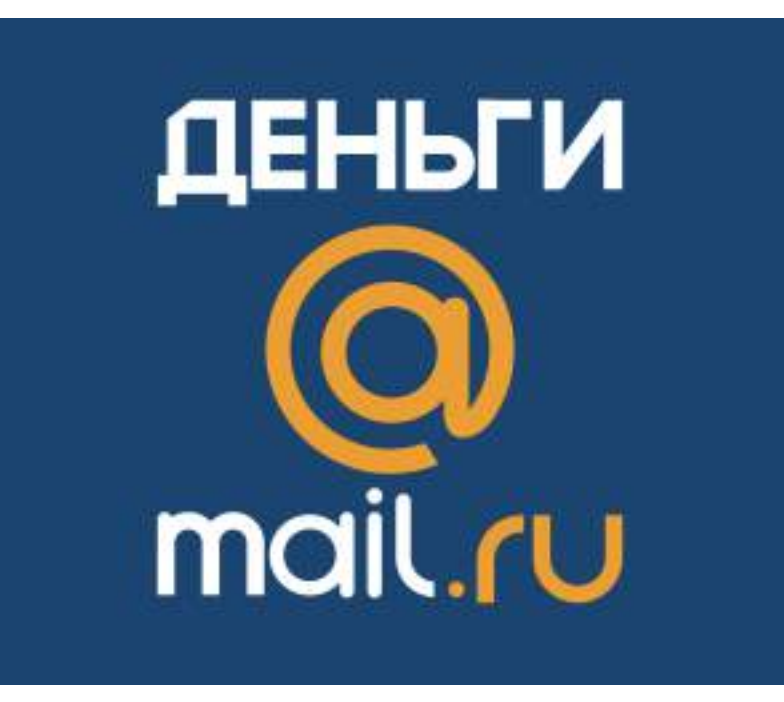

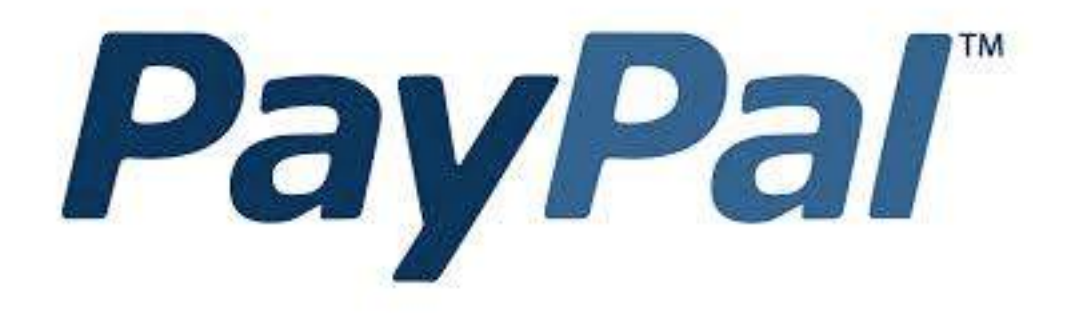

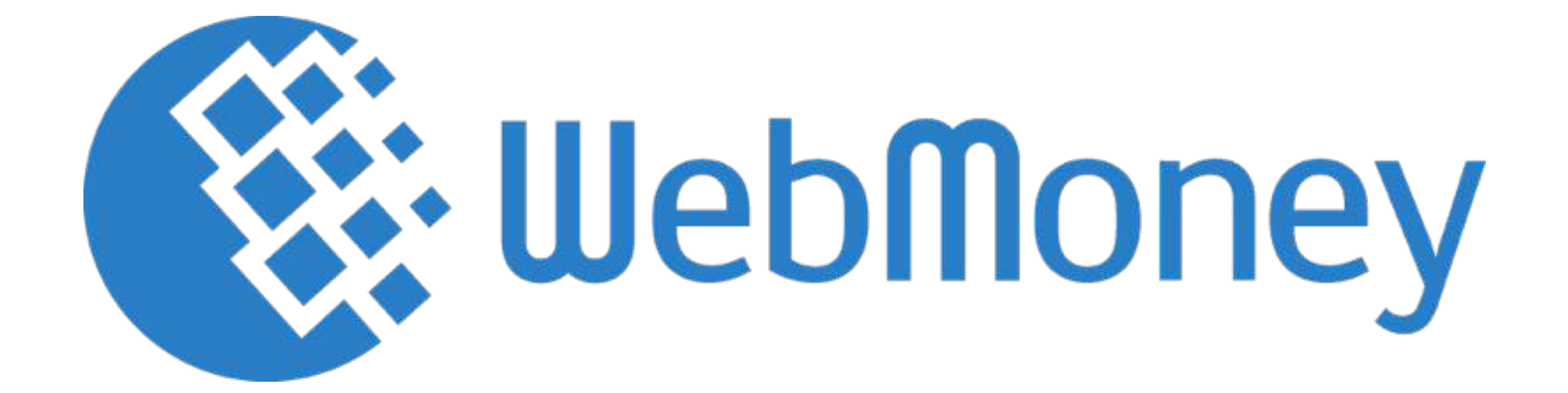

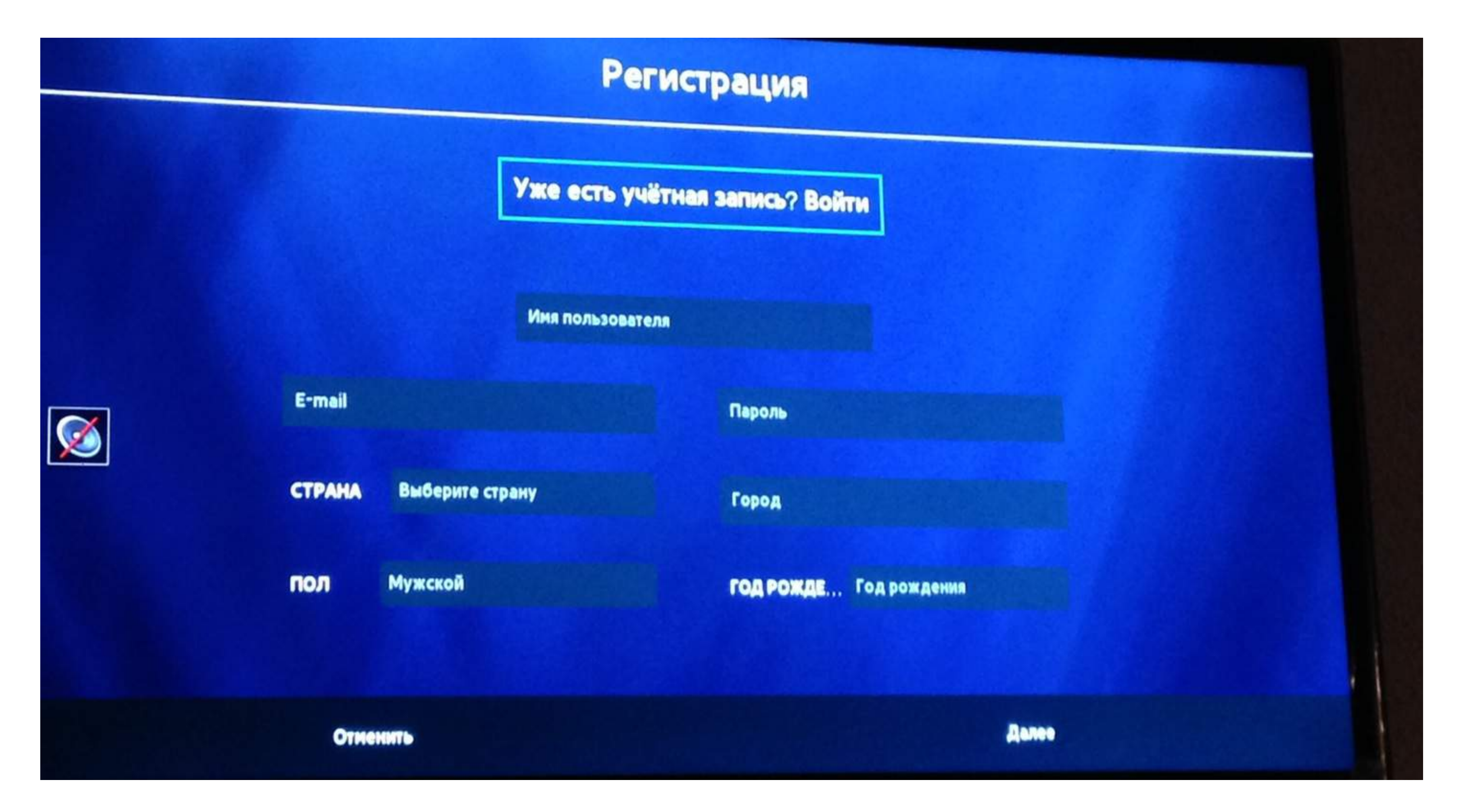

### Традиционно, но не практично

# Цифры удобнее букв

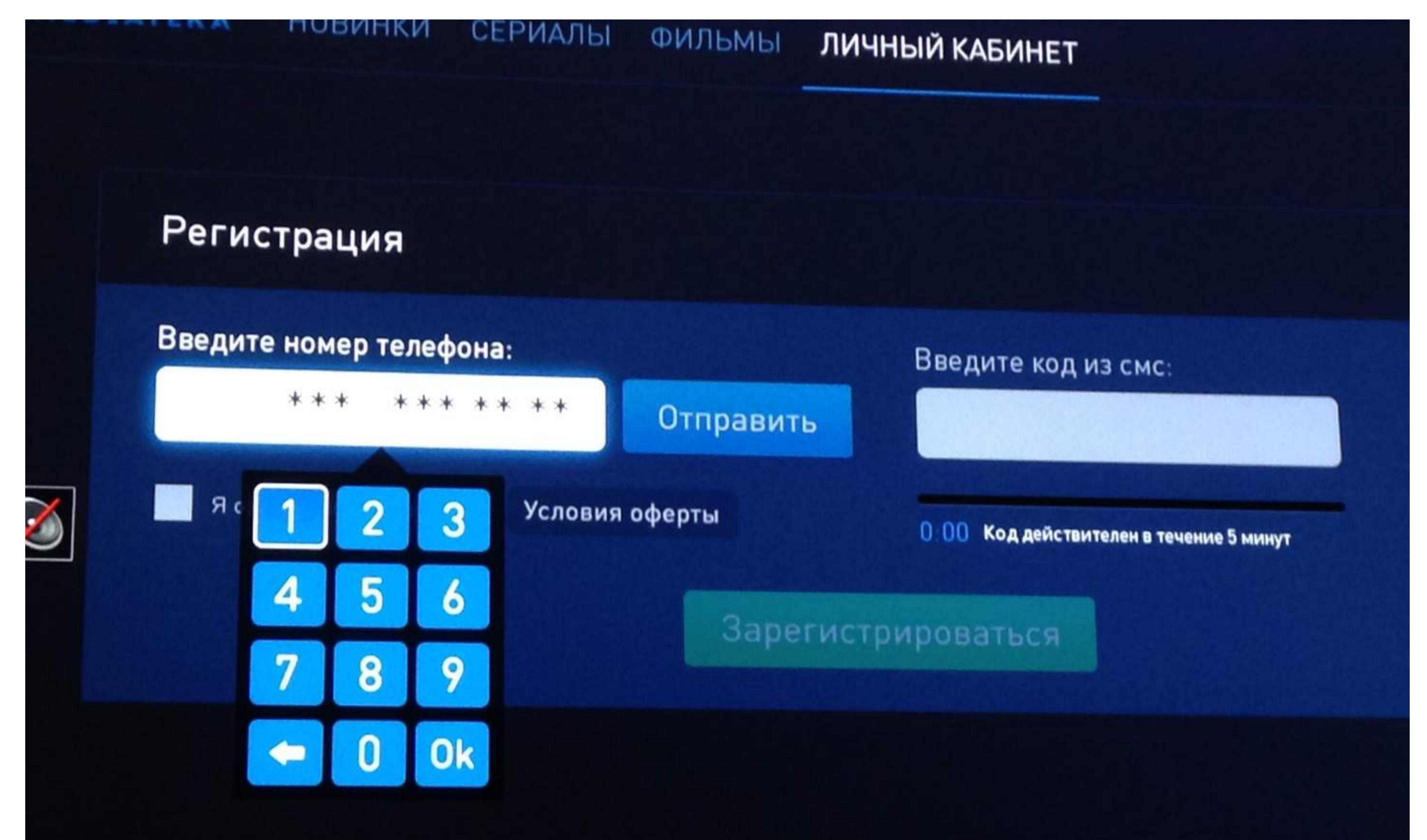

## **Промокоды**

### **29** Smart Kino

### **Рекомендуем**

### Hosveran,

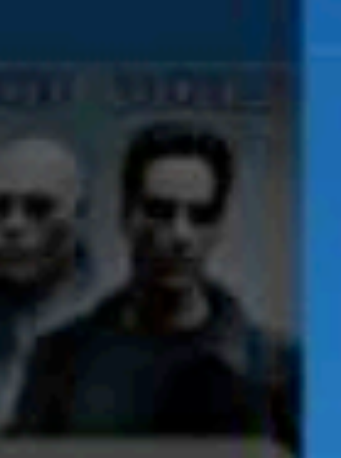

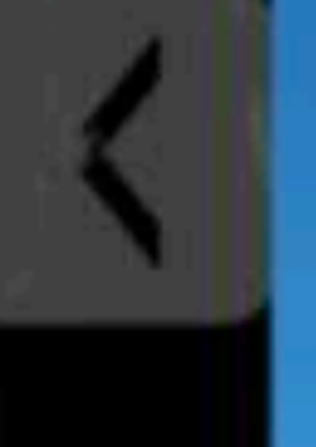

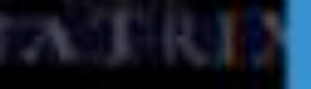

### Добро пожаловать в Smart Kino!

Если с Вашим телевизором Вы получили буклет Smart Kino, введите, пожалуйста, промо-код. и наслаждайтесь фильмами. бесплатно в течение 6 месяцев.

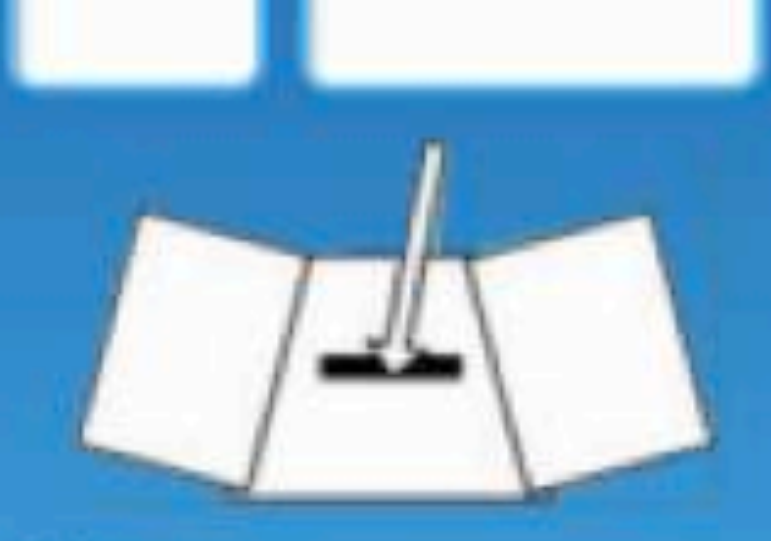

\* Промо-код жапечатан под защается на слоем на центральном развороте буклета Smart Кіно.

 $\overline{z}$  $\Omega$ W  $\mathbf{A}$ T shift

ru/ua/eng

Служба поддержки: 0800-214-214 (круглосуточно), support@smart-kino.com

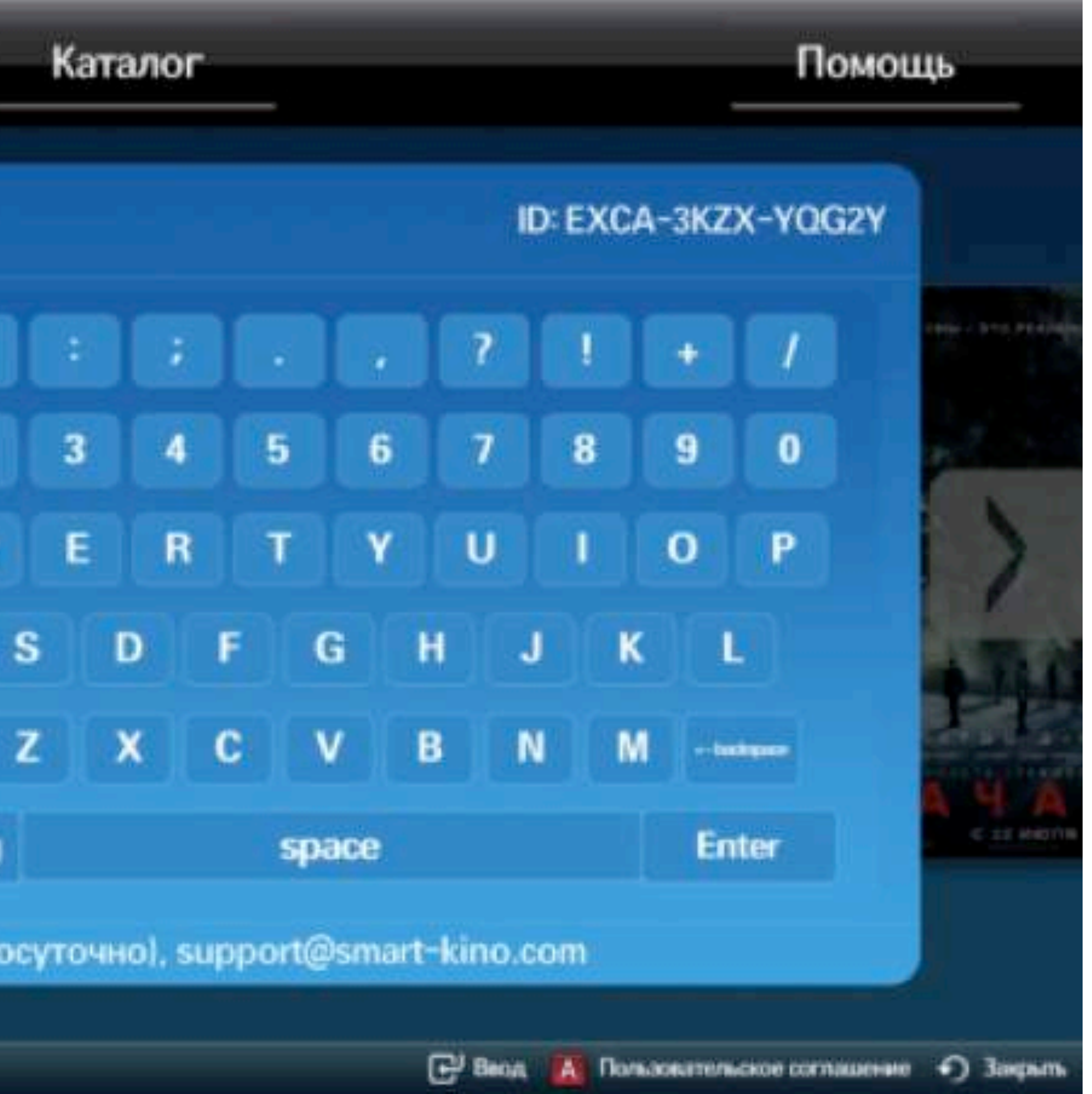

### Платные и бесплатные поставщики контента

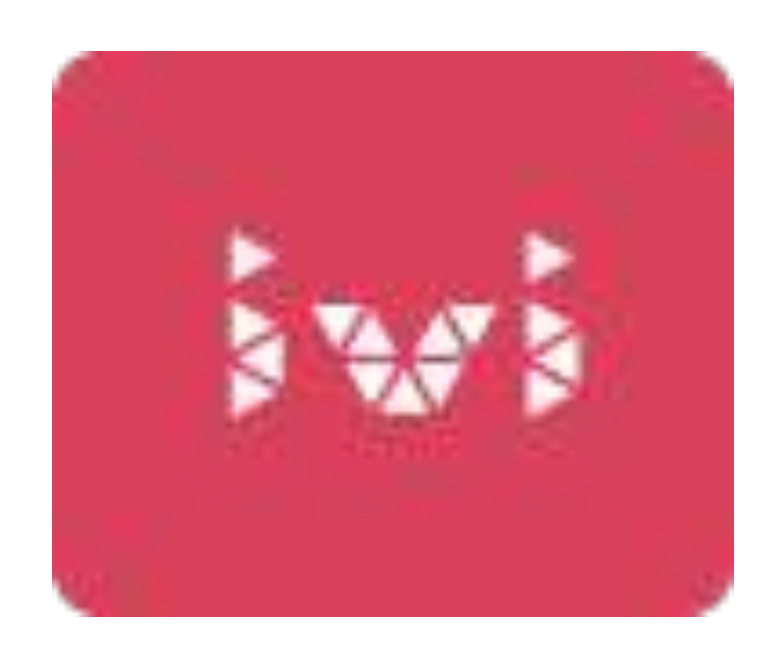

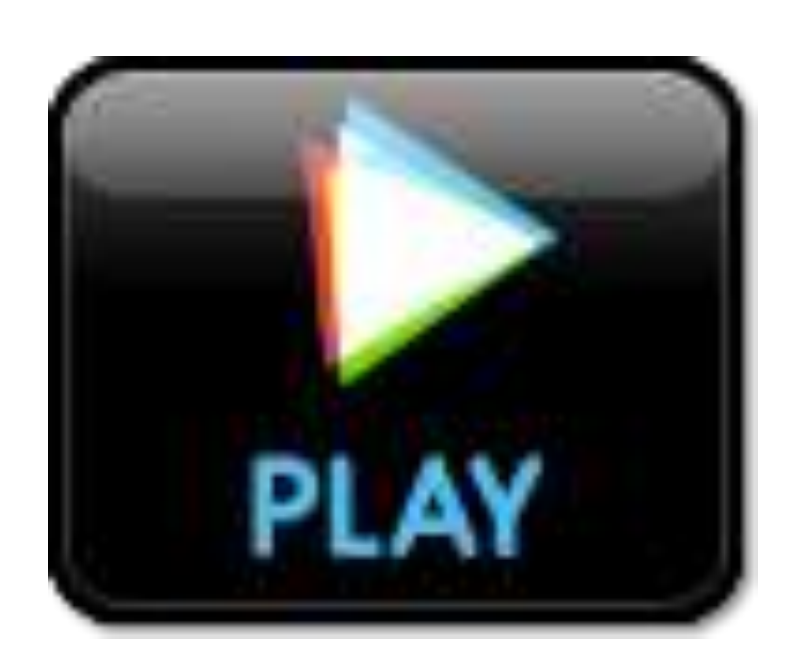

ivi.ru Play: фильмы HD Stream Аууо.Фильмы Амедиатека

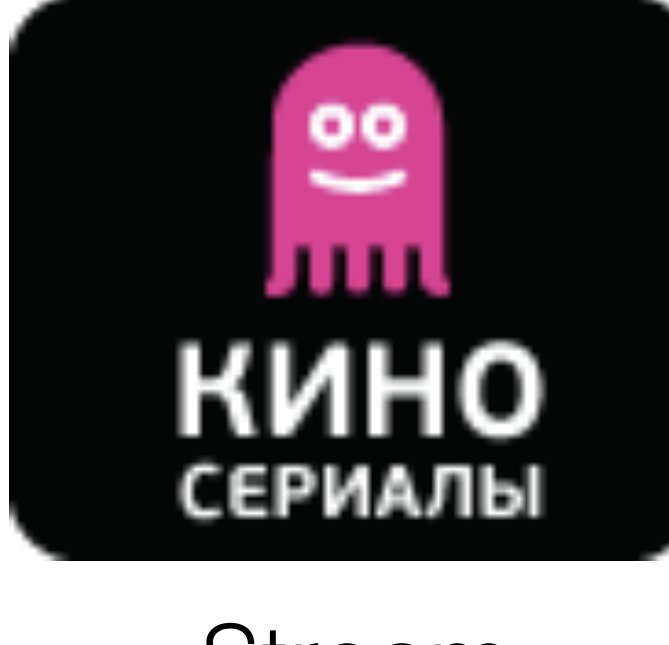

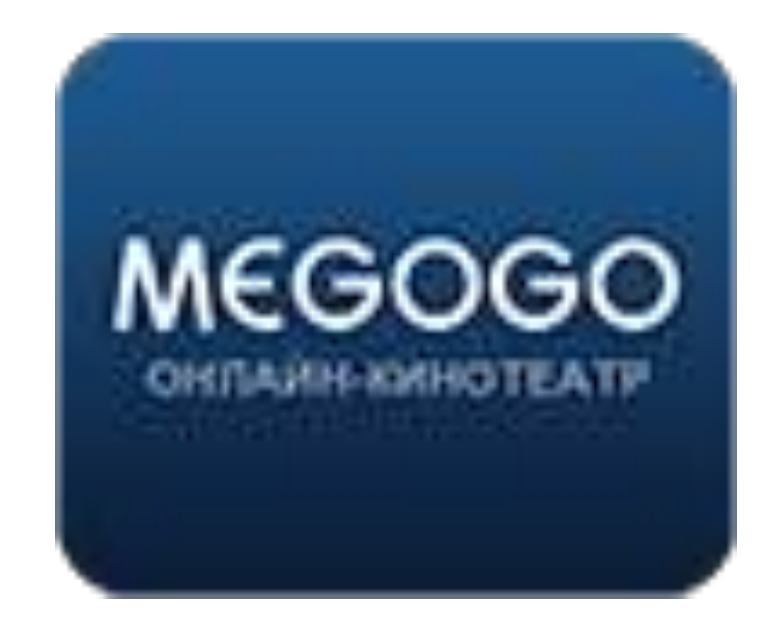

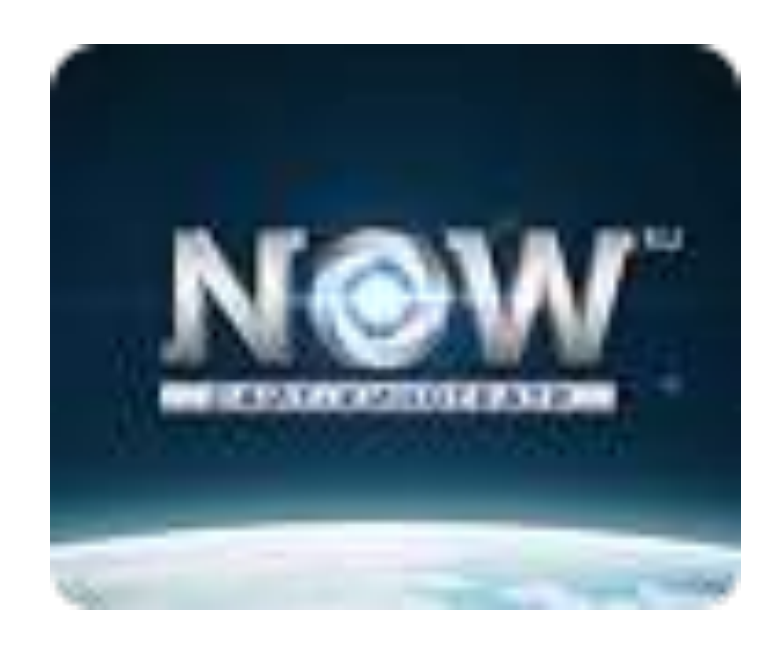

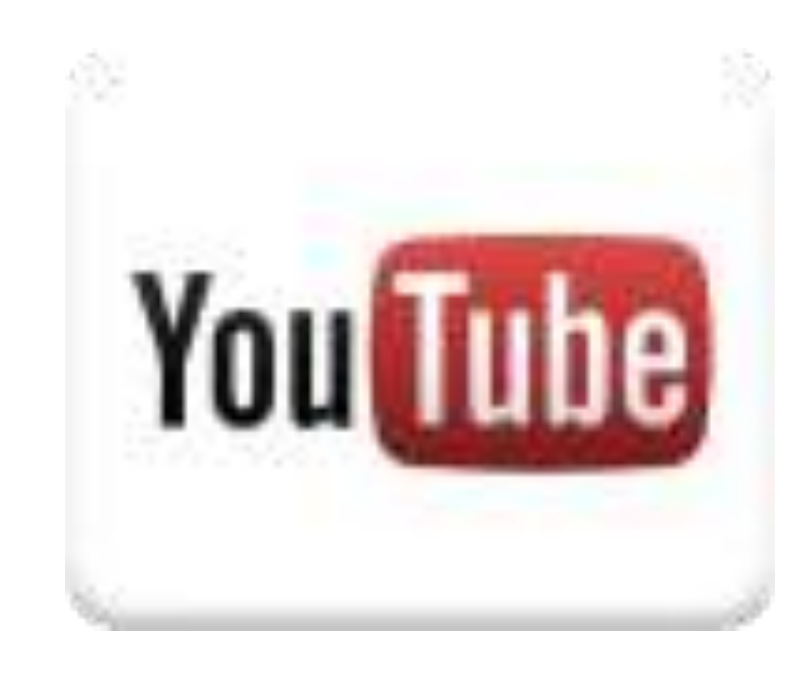

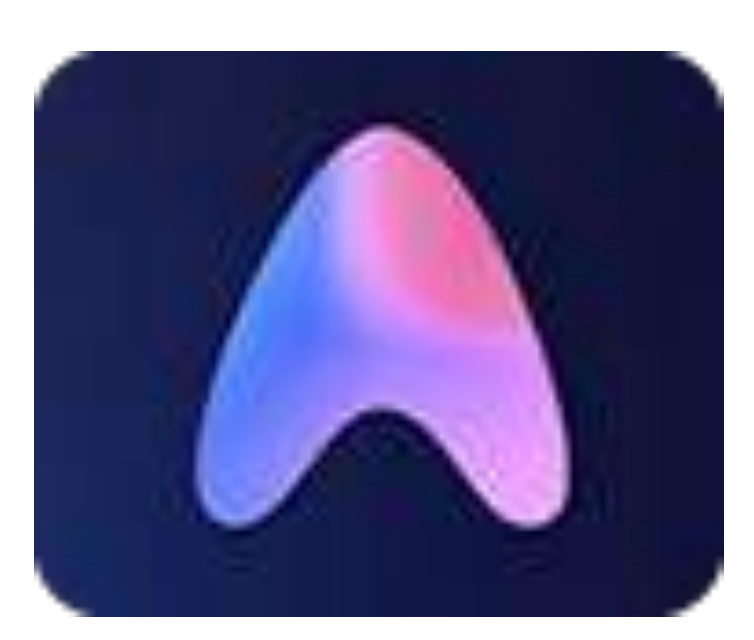

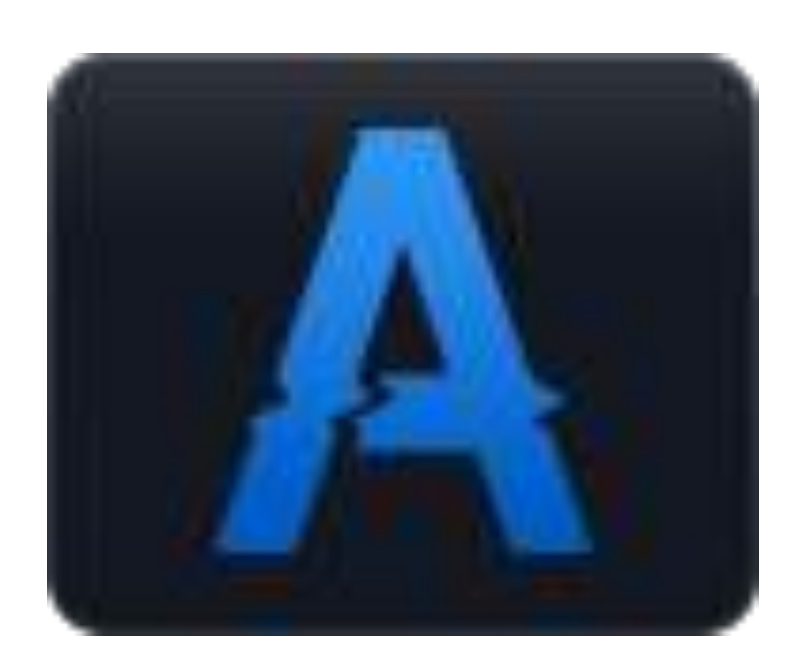

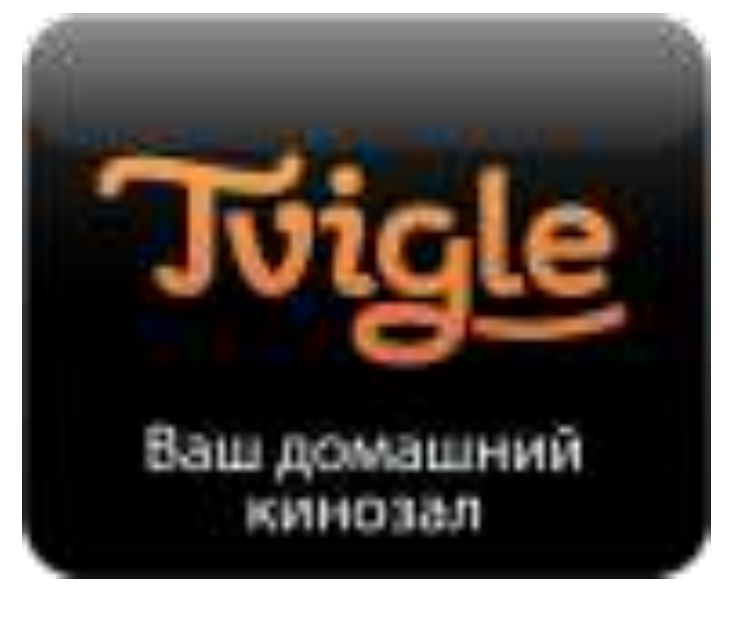

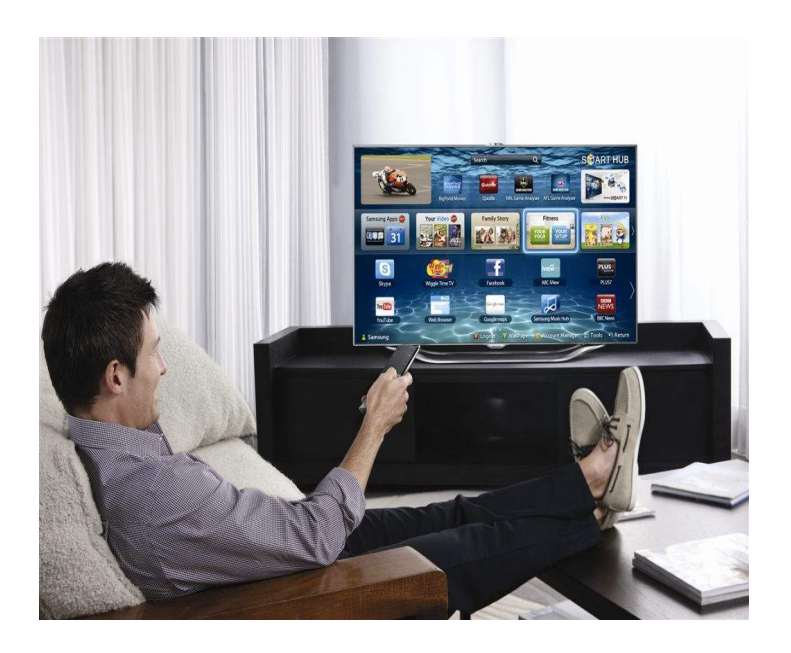

[megogo.net](http://megogo.net) Now YouTube Tvigle Explore 3D

### Производители Smart TV

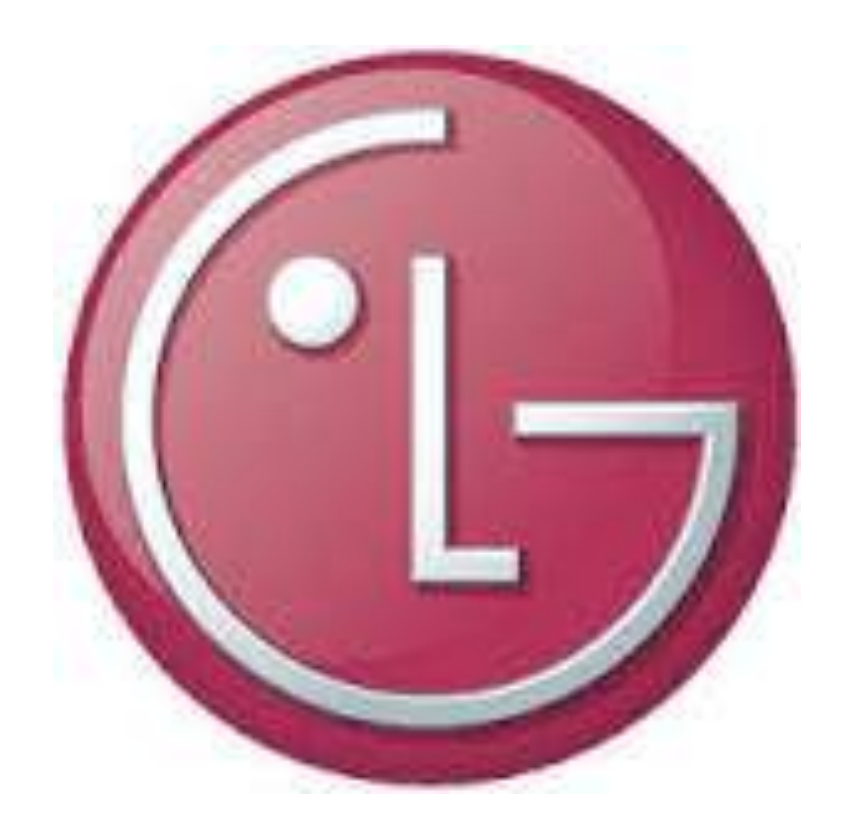

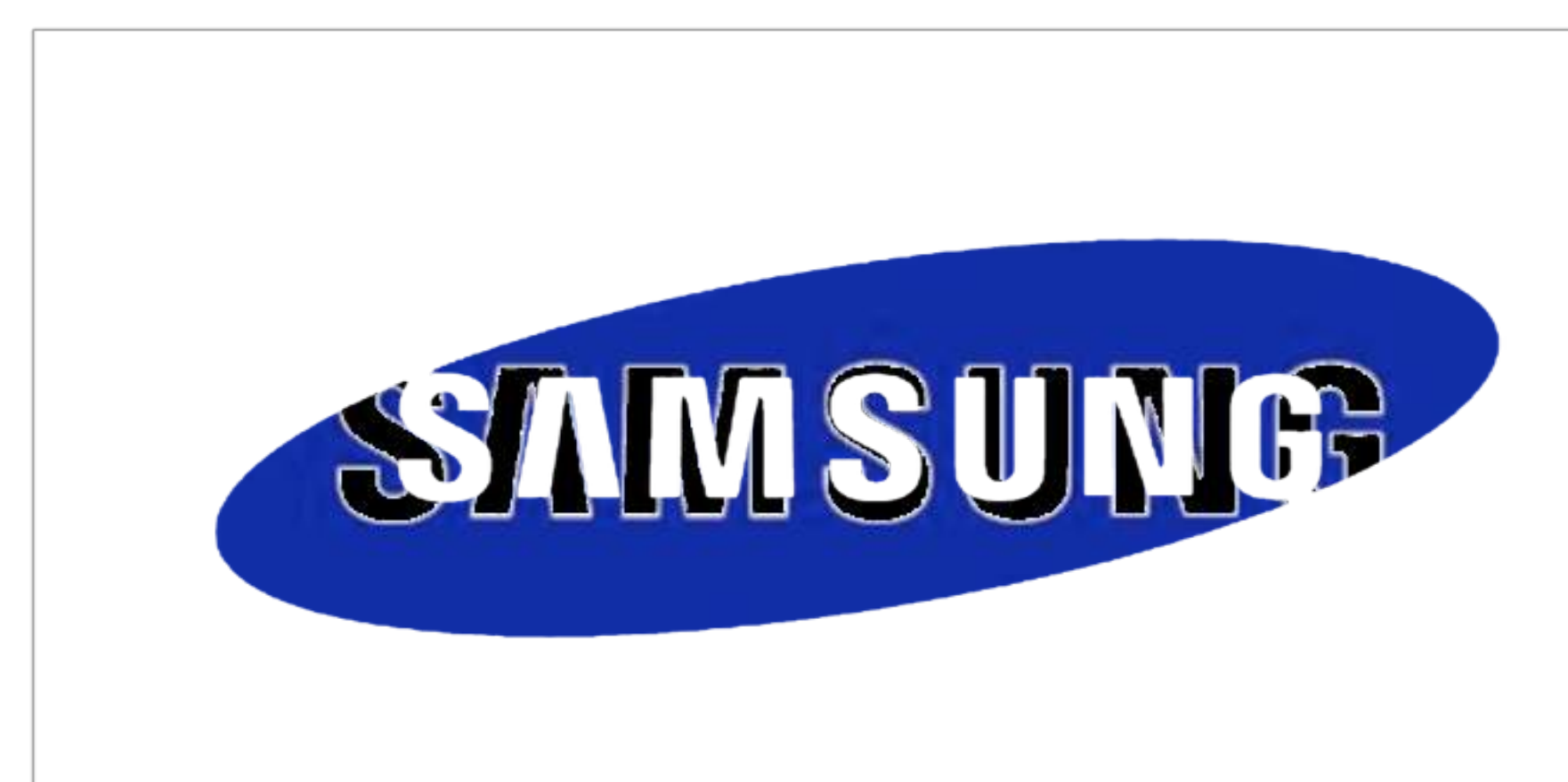

### SHARP

### SONY

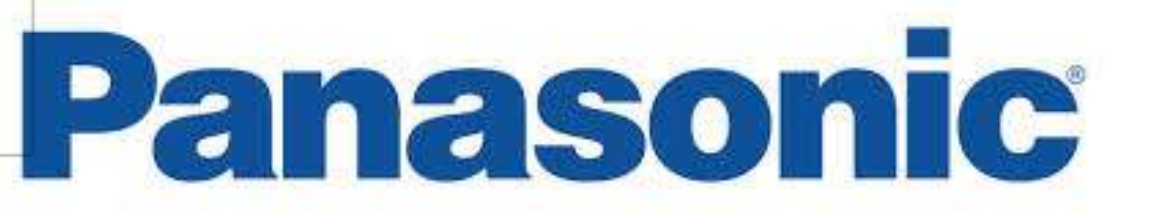

## PHILIPS

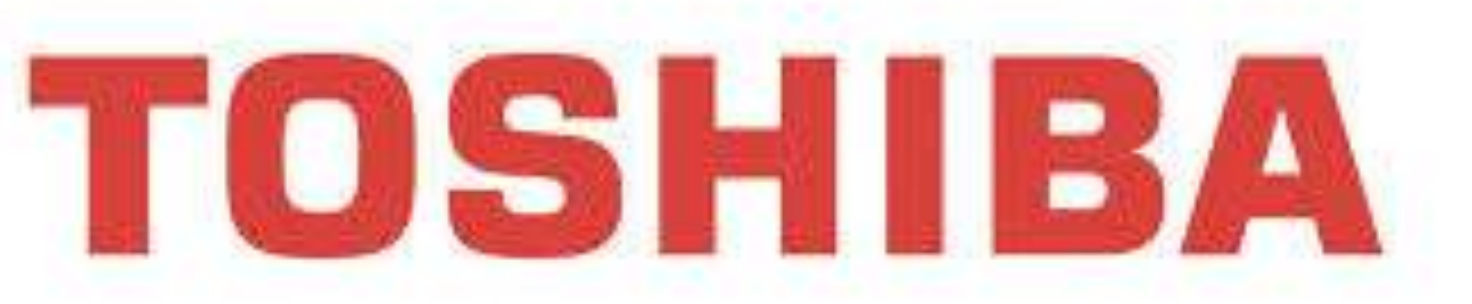

Разрешения (px):

1920 x 1080 1366 x 768 3840 x 2160

Соотношения сторон:

16:9 16:10 4:3

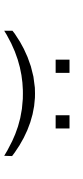

### 1920 px

16:9

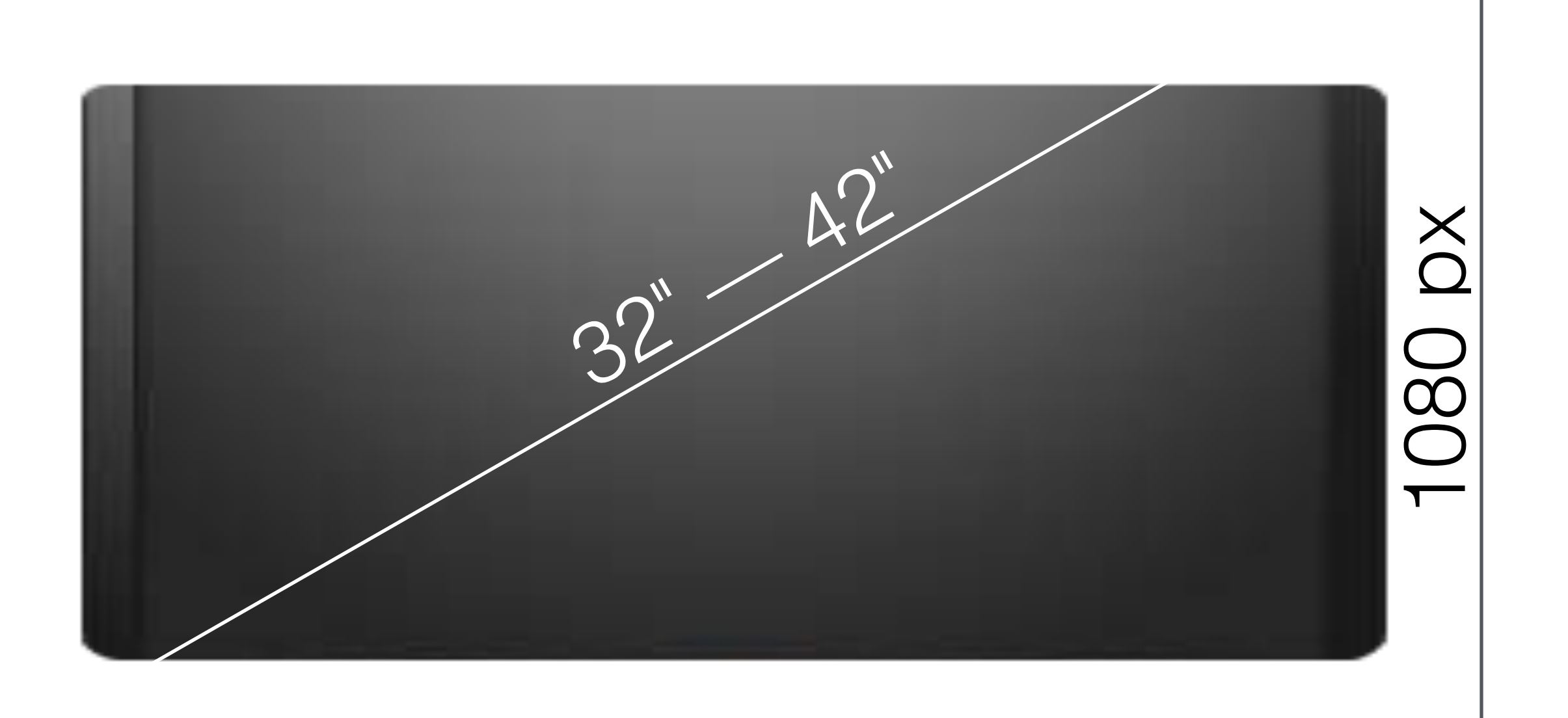

Диагональ:

32" (81,2 см) 39" (98,7 см) 40" (101,6 см) 42" (106,6 см)

# Типичный Smart TV

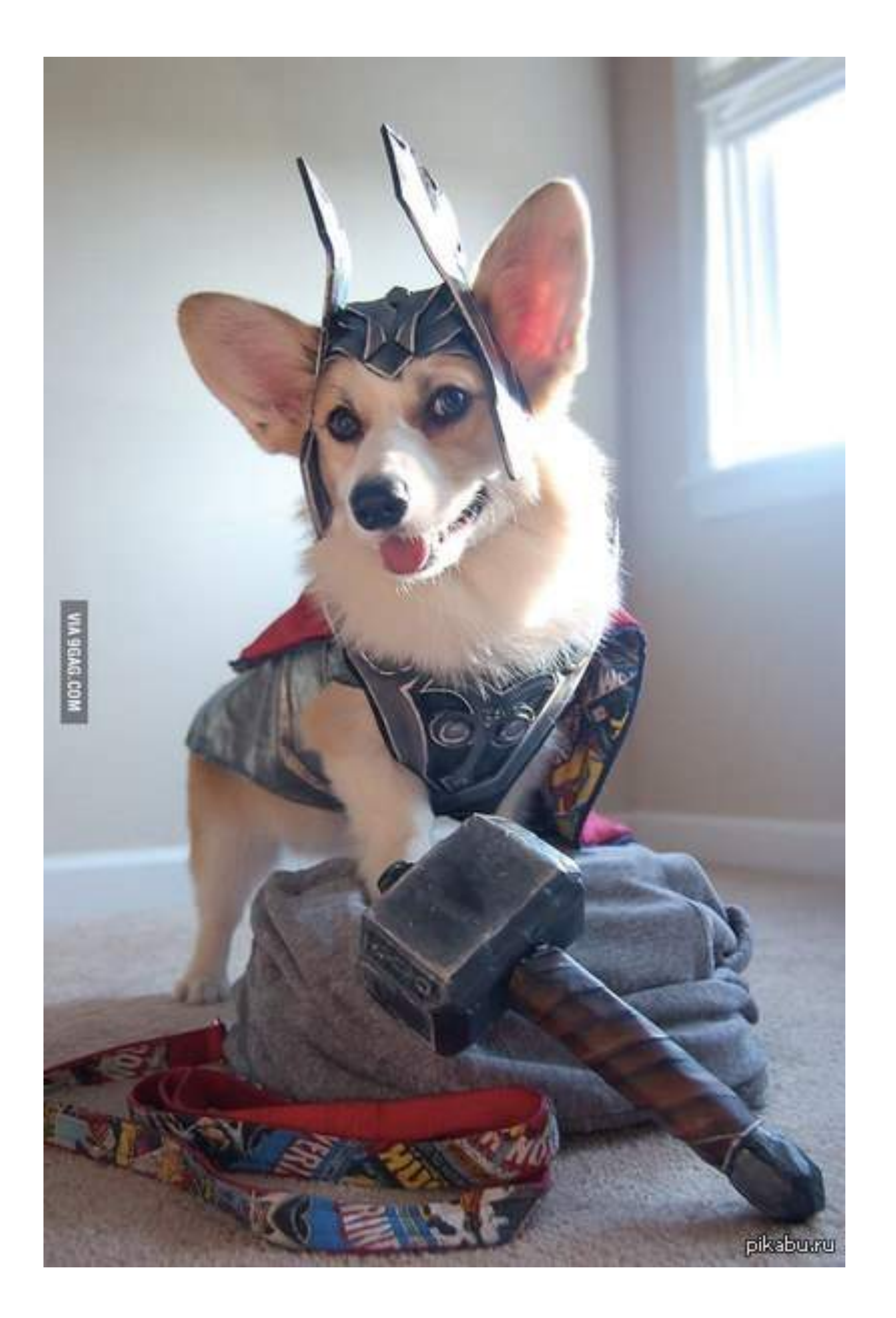

Smart TV — среда со своими способами и принципами взаимодействия с пользователем

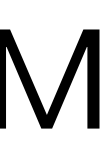

# Пульты для Smart TV

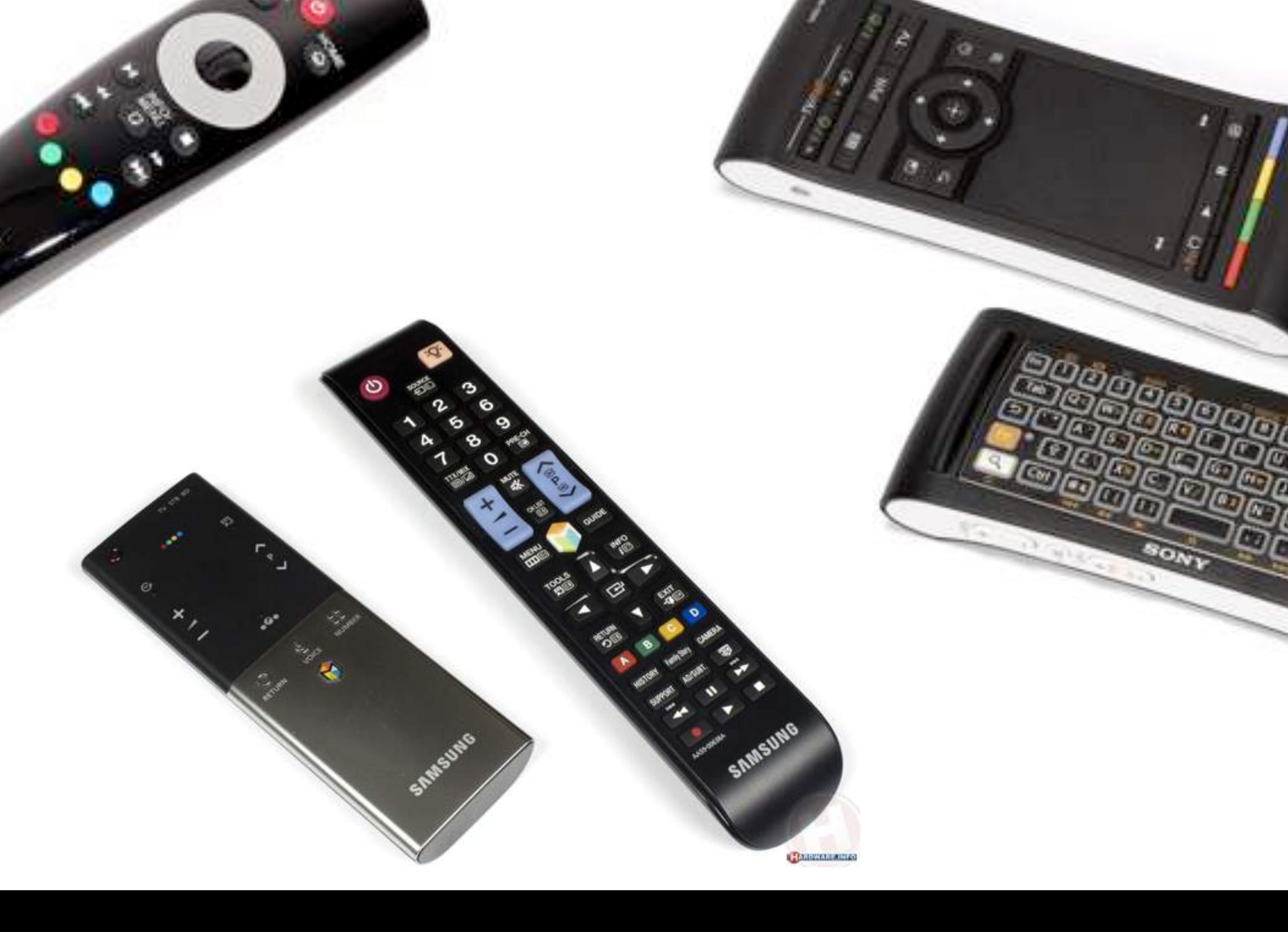

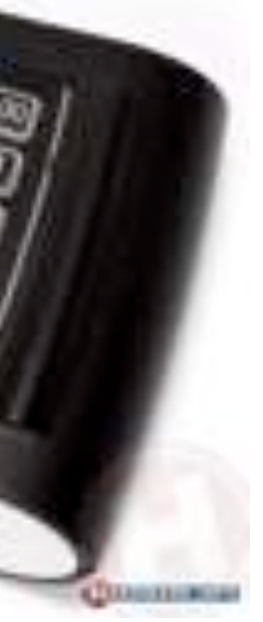

## Альтернативные способы управления

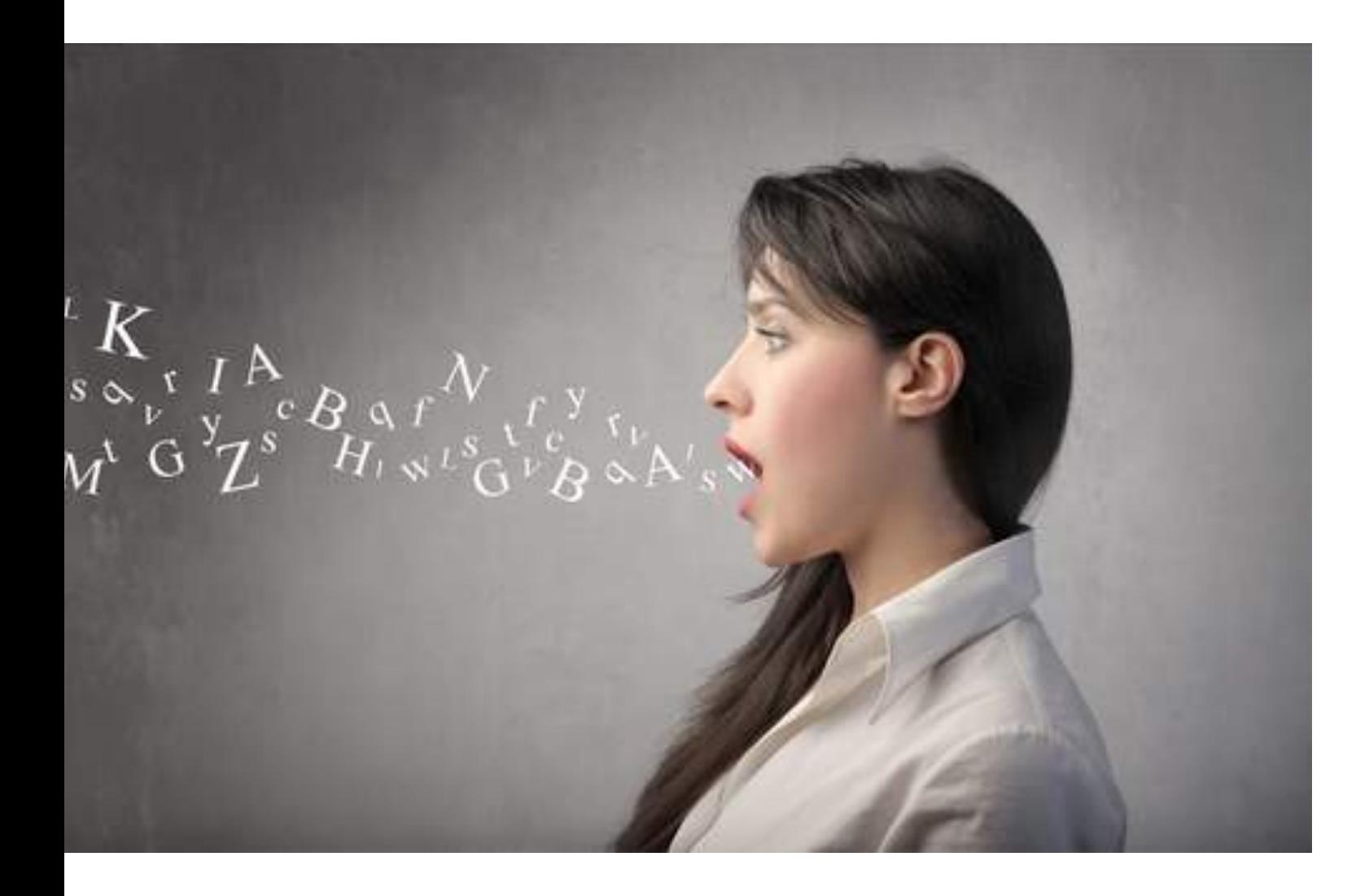

### голосом через приложение на телефоне

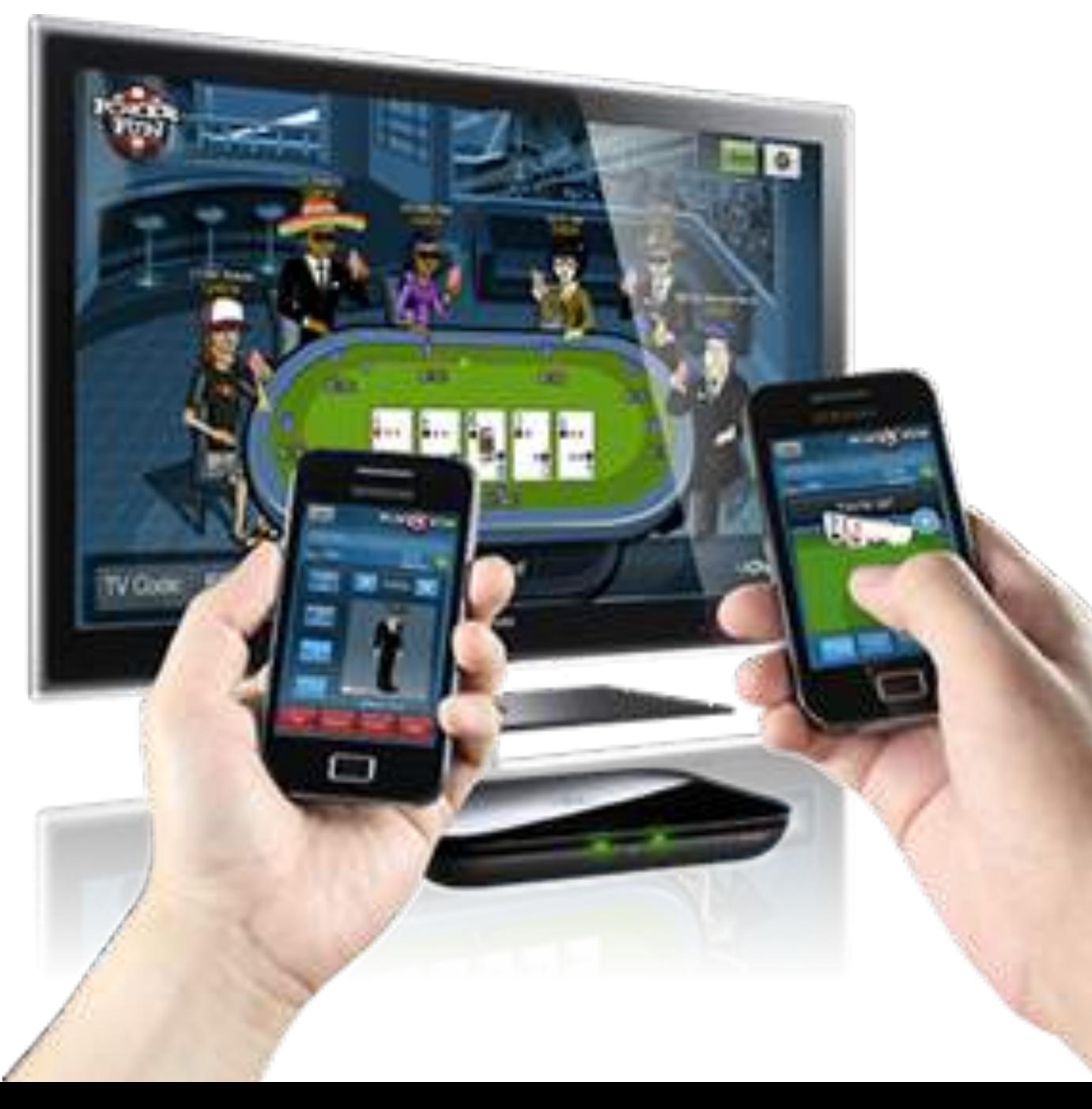

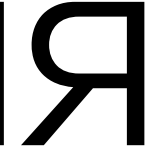

### жестами

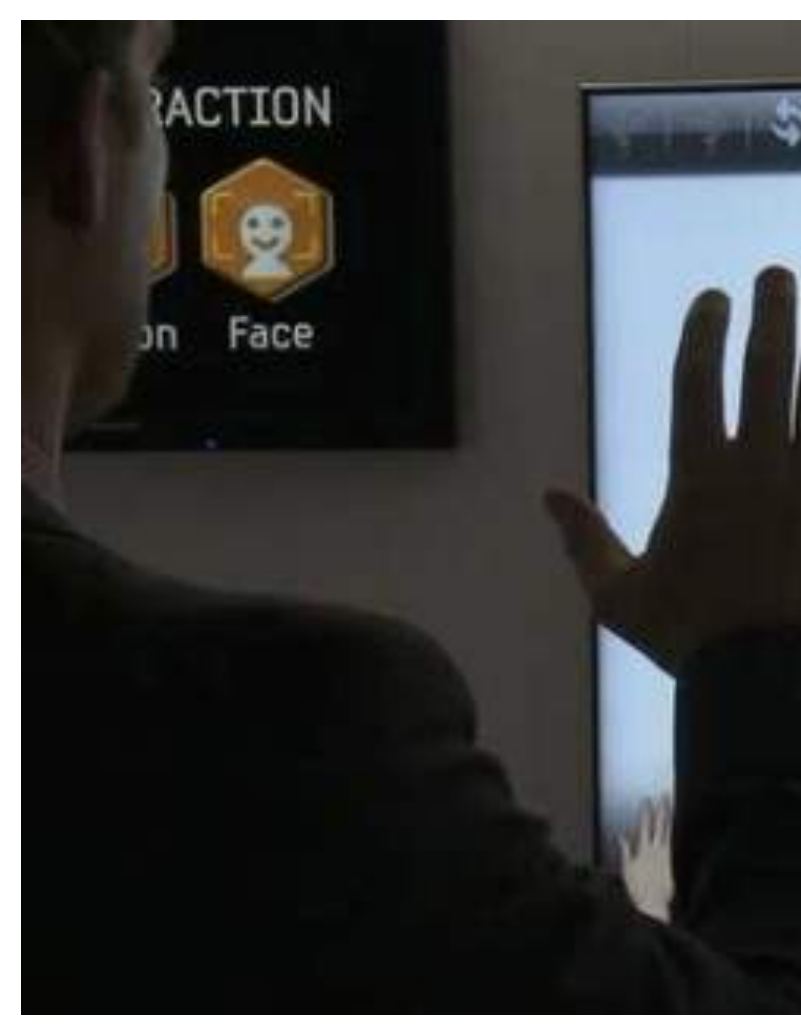

# ДУ как микрофон

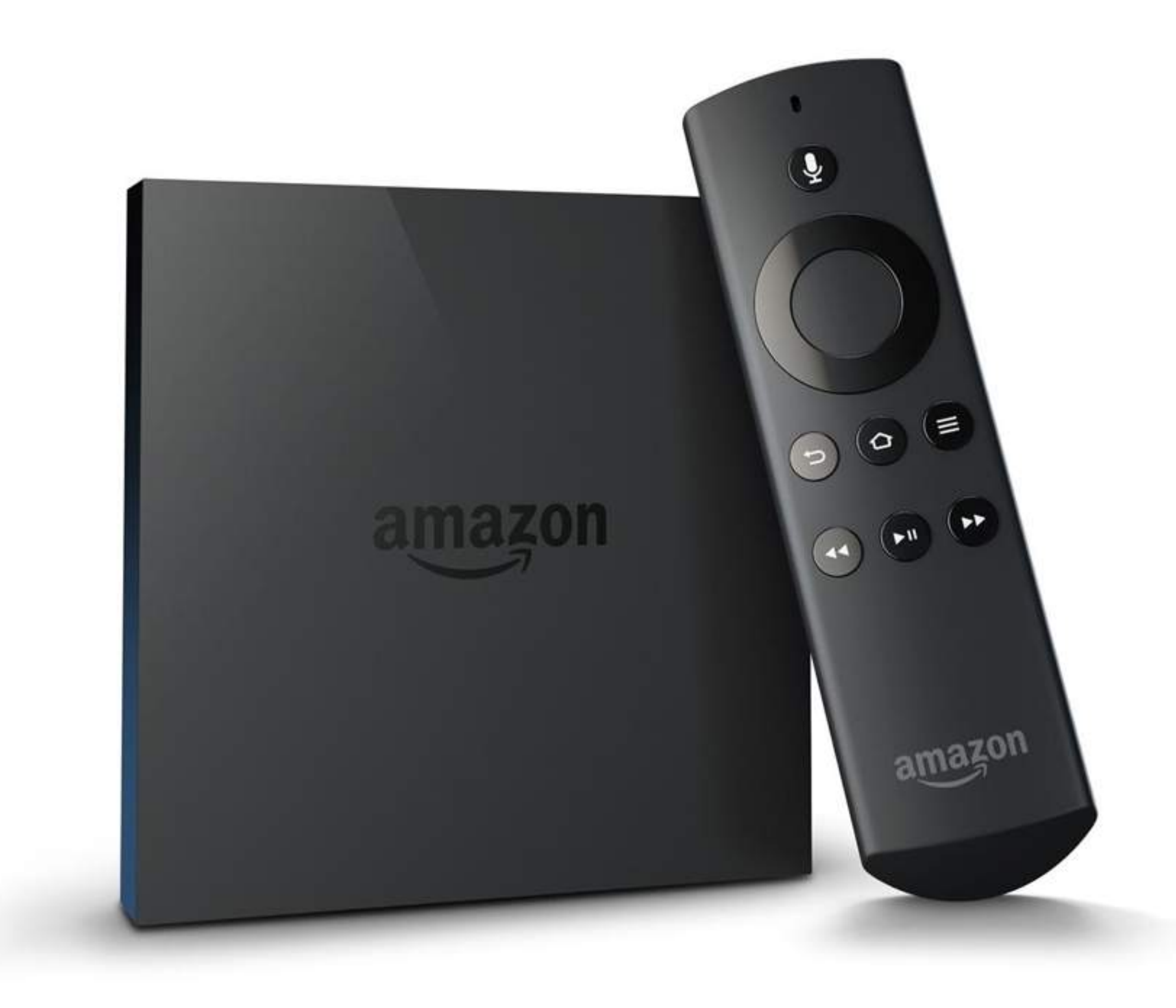

# Виртуальные клавиатуры

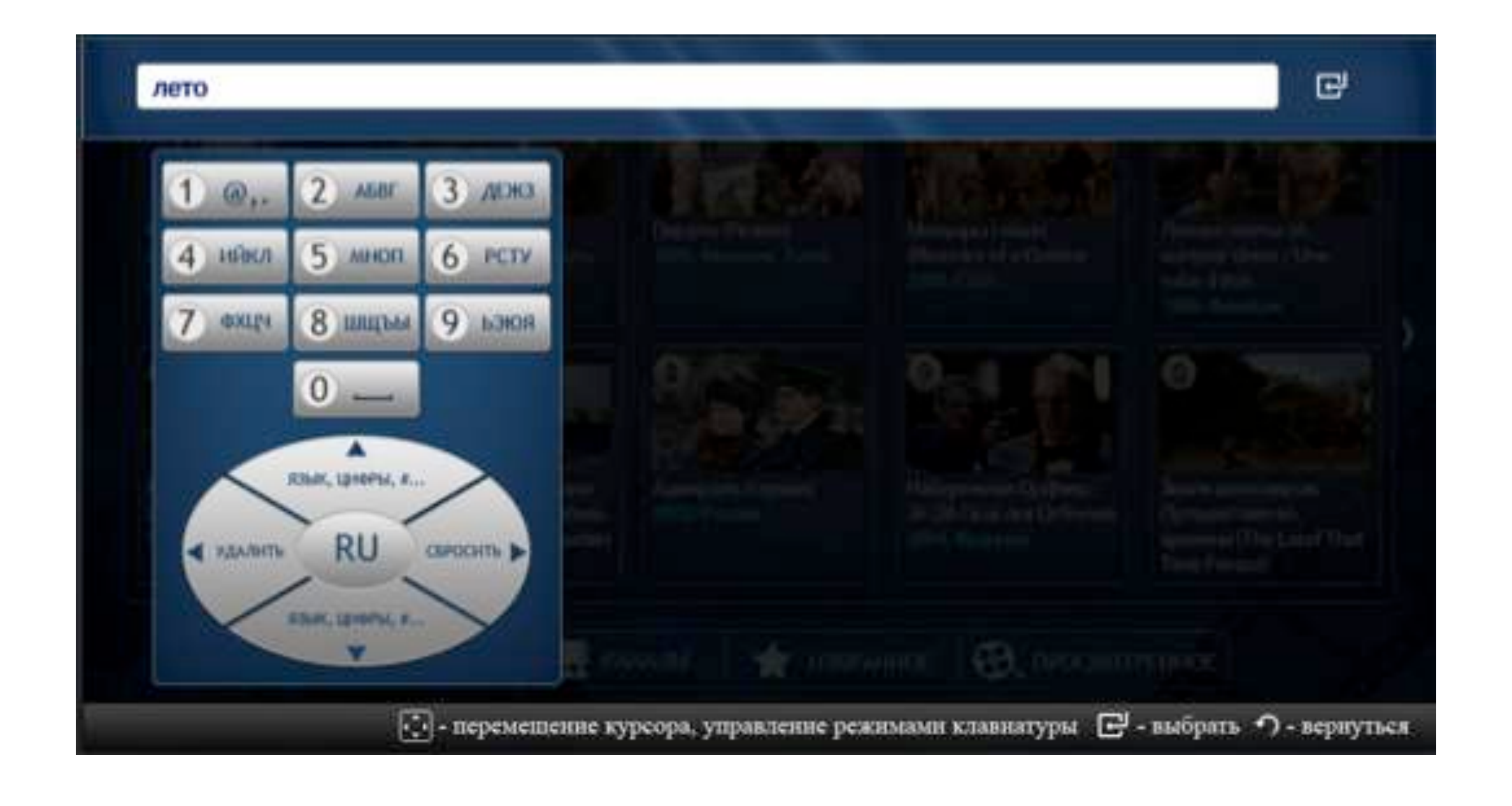

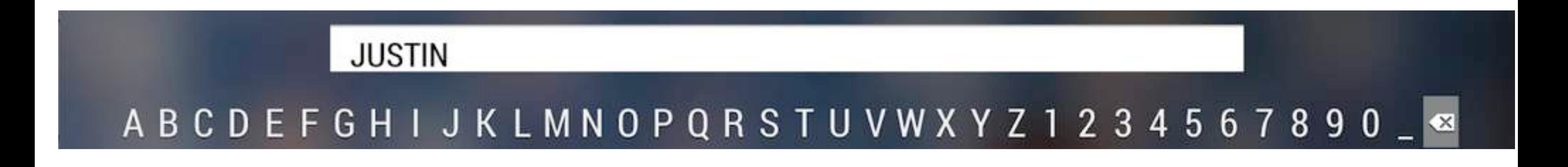

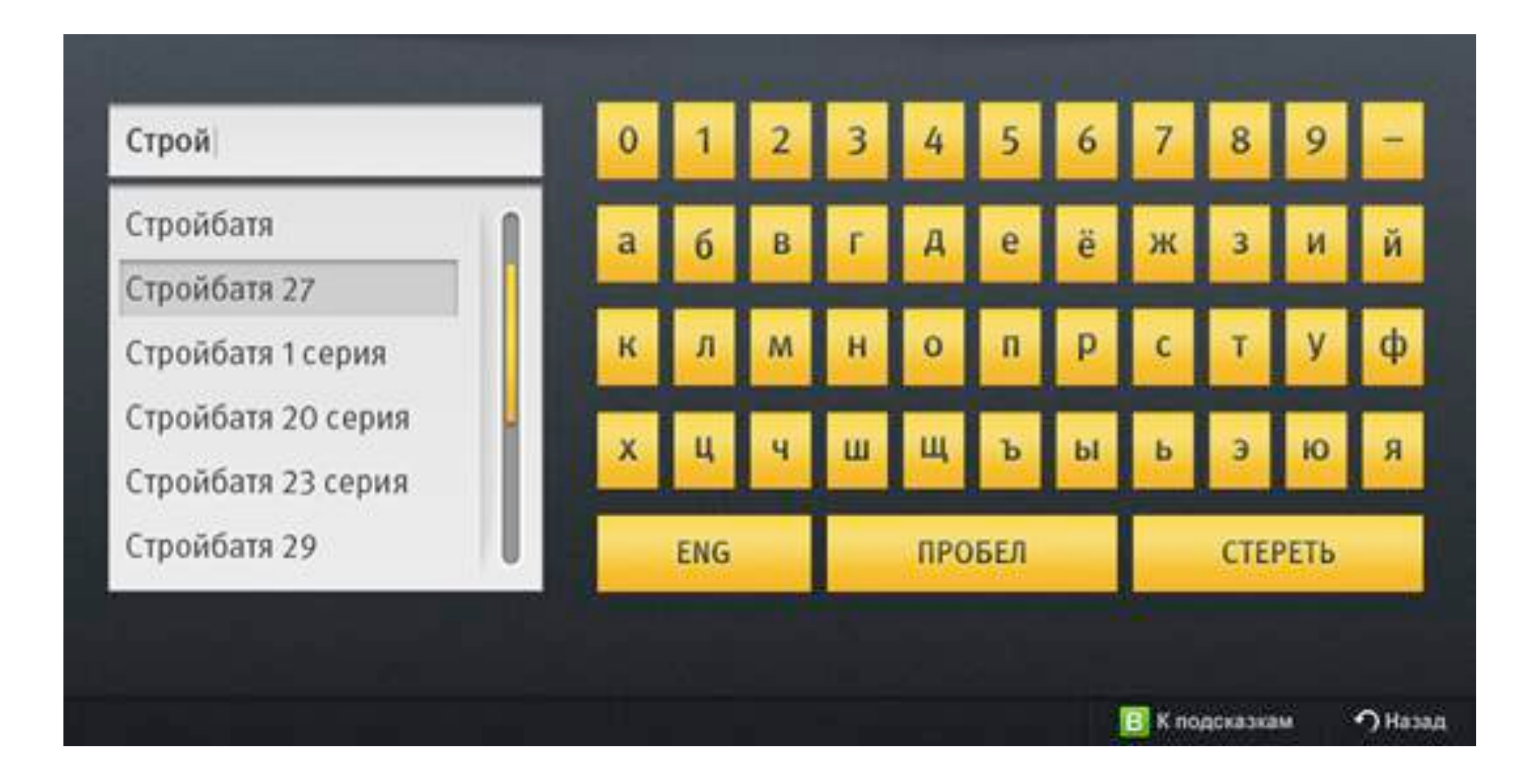

## Линейный переход от элемента к элементу, как у WAP

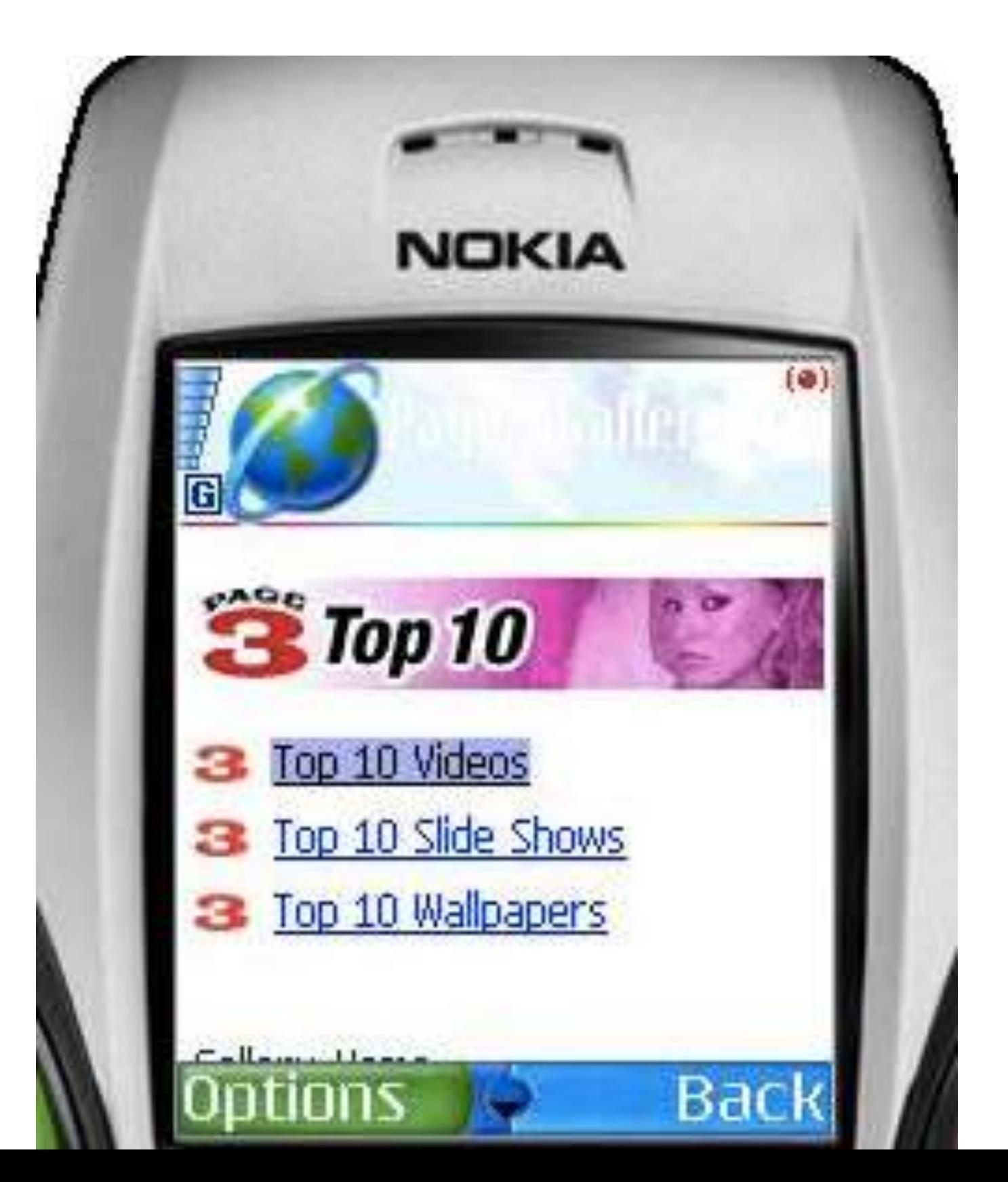

O Поиск Жанр Комедия Мультфильм Боевик Фантастика Триллер Ужасы Приключения Семейный Детектив

### WAP Smart TV

### Боевик + Космос

Сюжет Эпический Будущее Супергерои Крутой парень Космос Технологии Катастрофы Кровь Монстры Комиксы Marvel

Ситуация

Детское

**Ностальгия** 

**• Выживание** 

**Награды** Оскар Британская академия Сатурн **MTV** 

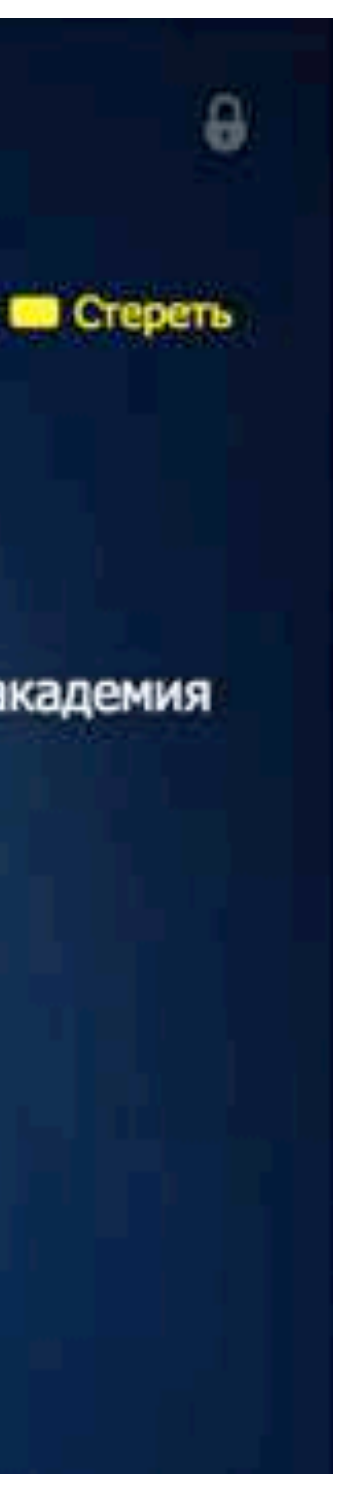

# НЕЛЬЗЯ ПРОСТО ТАК ВЗЯТЬ

# И ПЕРЕМЕСТИТЬ КУРСОР

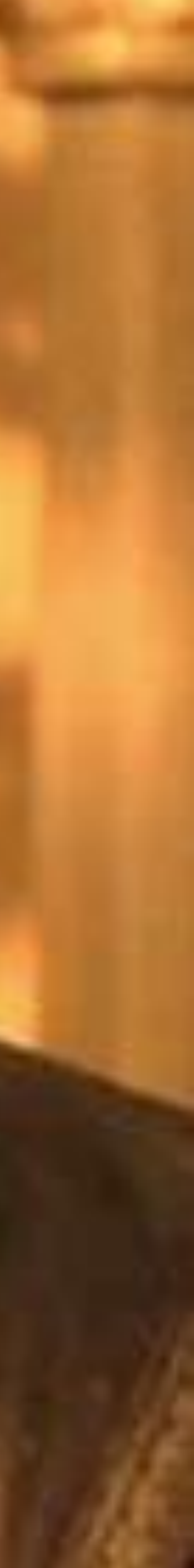

Привычные действия:

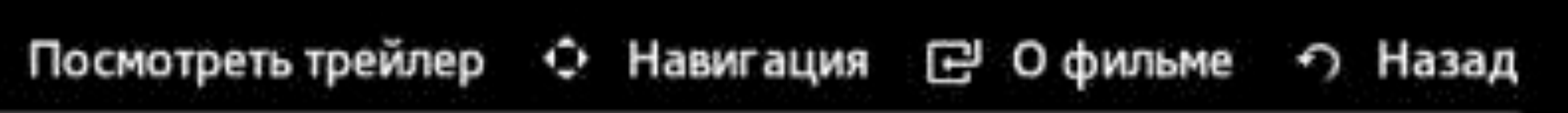

### вверх-вниз, влево-вправо, назад

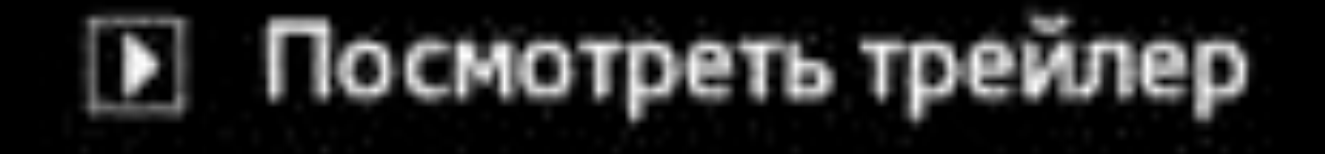

# Слайдеры

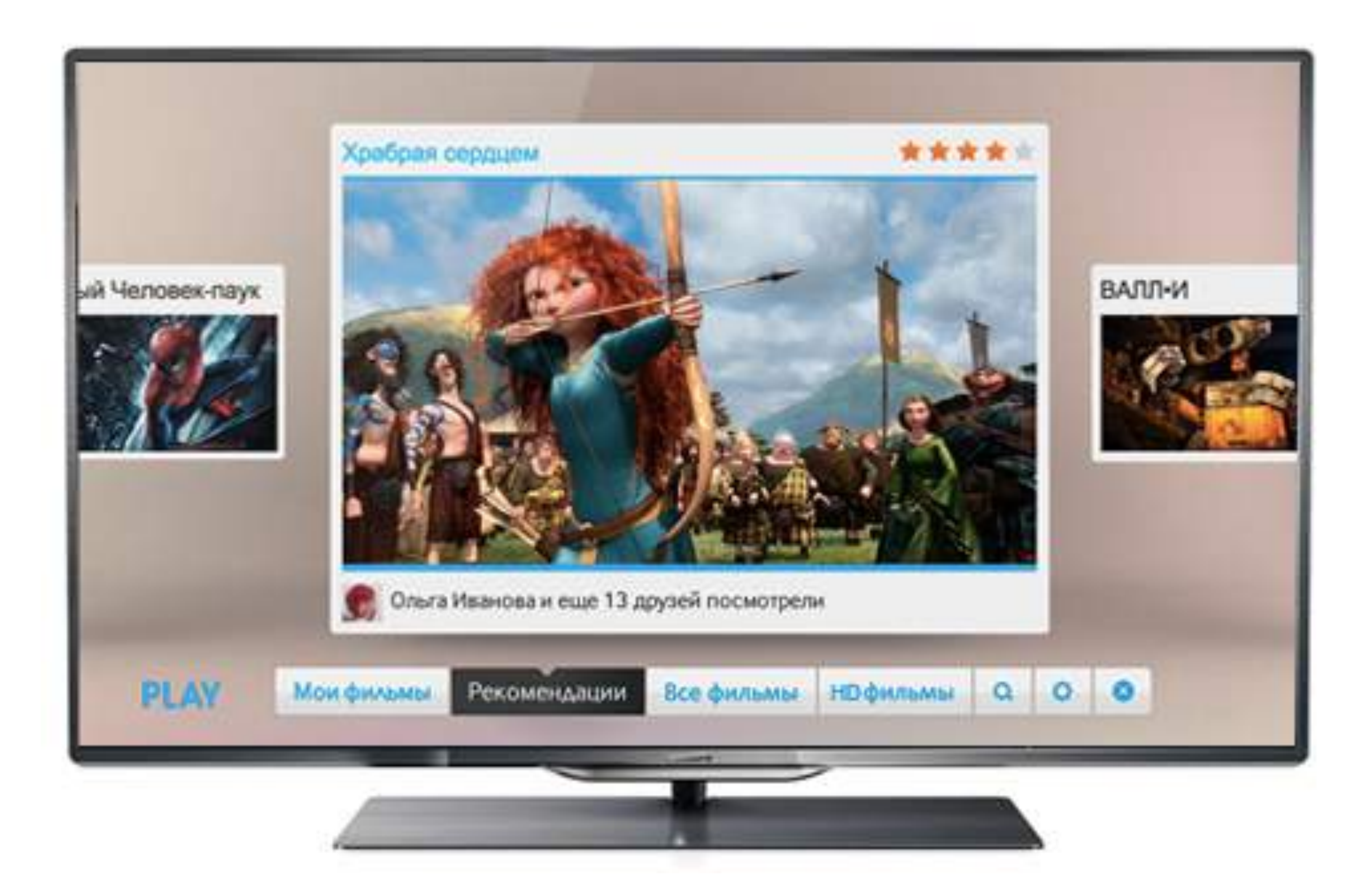

# Крупные элементы

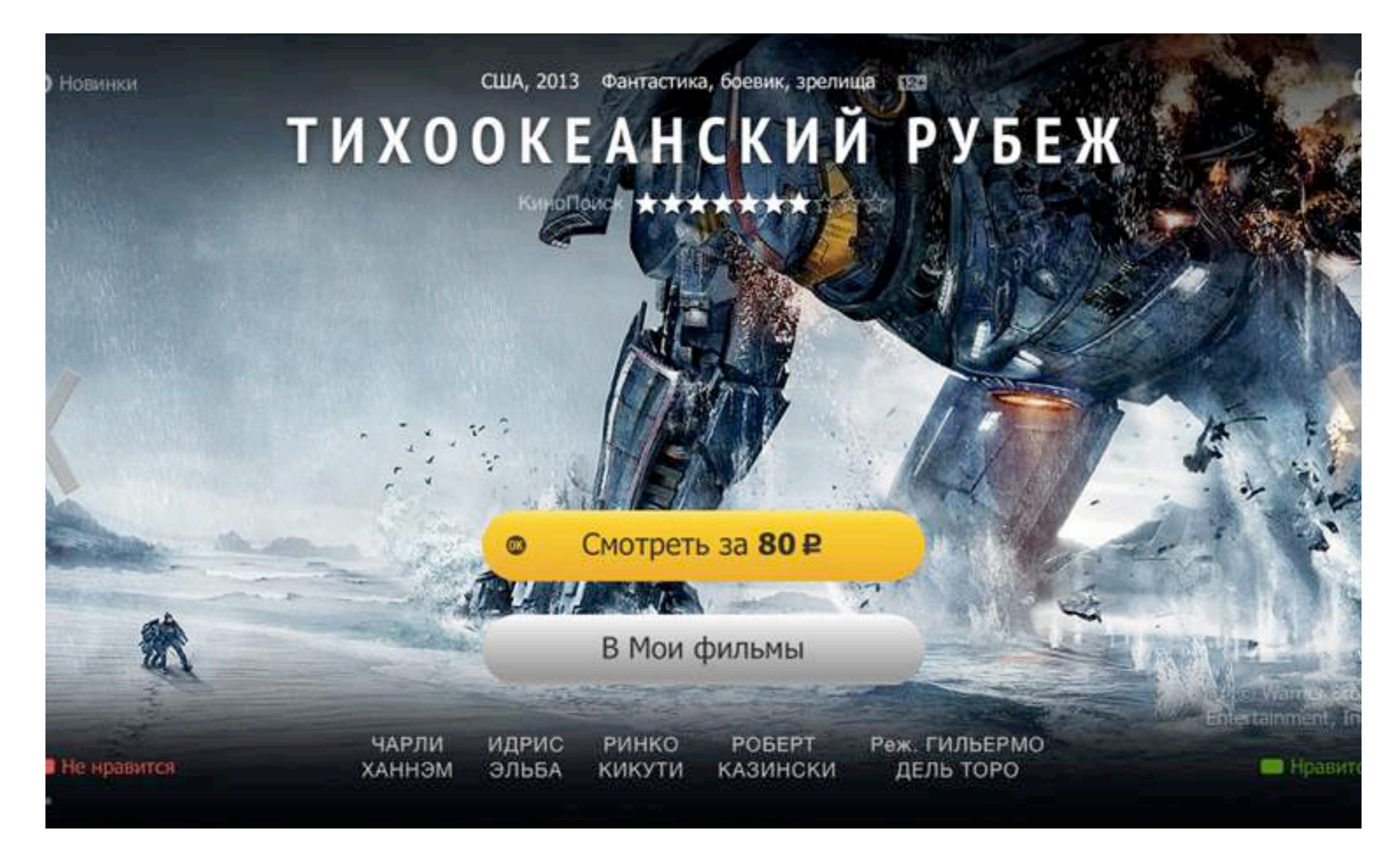

## Выделение фокуса

![](_page_26_Picture_1.jpeg)

**Mooras** 

![](_page_26_Picture_4.jpeg)

![](_page_26_Picture_6.jpeg)

![](_page_26_Picture_7.jpeg)

![](_page_26_Picture_8.jpeg)

Непокорные

# Выделение фокуса

### **КИНОАФИША** СКОРО В КИНО ТЕЛЕПРОГРАММА ПОИСК

![](_page_27_Picture_2.jpeg)

Холодное сердце 8,3

Остров везения  $4,0$ 

**OCTPOB BESENVA** 

 $G = ABKABPR = 16 +$ 

![](_page_27_Picture_5.jpeg)

![](_page_27_Picture_6.jpeg)

КиноПоиск

Одноклассники.ru: **НаСLICКай удачу**  $4,1$ 

Капитан Филлипс  $7,9$ 

**▶ Посмотреть трейлер © Навигация В Офильме • Назад** 

### Вкладки для организации пространства

![](_page_28_Picture_1.jpeg)

1977. США. Драмы. Фантастика. 137 MWHVT

![](_page_28_Picture_82.jpeg)

Бюджет: \$2 300 000

Сборы: \$17 000 000 Смотреть

В очередь

### Описание

ситуаций... Подробнее

### Актеры

Тим Аллен Джон Траволта Мартин Лоуренс Уильям Х. Мэйси Рэй Лиотта

Режиссер Уолт Бекер

Награды 6 наград и 7 номинаций

![](_page_28_Picture_17.jpeg)

А Показать меню

• Назад

п Добавить в очередь

![](_page_28_Picture_18.jpeg)

# Неглубокая навигация

### zoomby

Пересмотри свой взгляд на телевидение!

![](_page_29_Picture_3.jpeg)

Сериалы

![](_page_29_Picture_5.jpeg)

Фильмы

![](_page_29_Picture_7.jpeg)

- Телепередачи
- **<u> (**  $\ddot{\cdot}$  **Мультфильмы</u>**

![](_page_29_Picture_10.jpeg)

![](_page_29_Picture_11.jpeg)

![](_page_29_Picture_12.jpeg)

![](_page_29_Picture_13.jpeg)

Уральские пель... Развлекательные

![](_page_29_Picture_15.jpeg)

Запретное Приключения

![](_page_29_Picture_17.jpeg)

Женские мечты ... драма

![](_page_29_Picture_19.jpeg)

Икорный барон Боевик

![](_page_29_Picture_21.jpeg)

Три котенка Для детей

![](_page_29_Picture_23.jpeg)

Как ограбить банк Триллер

Котёнок с улиц... Для детей

![](_page_29_Picture_27.jpeg)

Уроки тетушки ... Для детей

![](_page_29_Picture_29.jpeg)

Марьина роща Драма

![](_page_29_Picture_31.jpeg)

Законопослушны... Принцесса Стар... гриллер

![](_page_29_Picture_33.jpeg)

тти Чеген

![](_page_29_Picture_35.jpeg)

Звезды наизнан... Развлекательные

![](_page_29_Picture_37.jpeg)

# А, В, С, D: интерфейс и пульт

![](_page_30_Picture_1.jpeg)

![](_page_30_Picture_2.jpeg)

![](_page_30_Picture_3.jpeg)

# Интерфейсный шум

![](_page_31_Picture_1.jpeg)

Tugle **небая** 

![](_page_31_Picture_2.jpeg)

Гриммсберг. Серия 7 Гриммсберг 07:51

![](_page_31_Picture_4.jpeg)

Гриммсберг. Серия 4 Гриммсберг 06:01

![](_page_31_Picture_6.jpeg)

![](_page_31_Picture_7.jpeg)

# Подсказки при вводе

hd videos 1080p movies full

hd videos 1080p movies full hd videos 1080p movies full english hd videos 1080p m abcdefghijklmnopqrstuvwxyz\_123<sup>o</sup>

![](_page_32_Figure_3.jpeg)

![](_page_32_Picture_4.jpeg)

### Альтернатива виртуальным клавиатурам

### **LOWCK**

### абвгдеёжзийклмнопрстуфхцчшщъыьэюя\_123 ф

### Быстрый поиск Найдите видео на мобильном устройстве или на ноутбуке и смотрите их на экране телевизора.

![](_page_33_Picture_4.jpeg)

![](_page_33_Picture_5.jpeg)

Перейдите на страницу youtube.com/pair

и введите 054 669 562

![](_page_33_Picture_9.jpeg)

![](_page_33_Picture_10.jpeg)

# Один интерфейс?

![](_page_34_Picture_3.jpeg)

![](_page_34_Picture_5.jpeg)

8-800-555-55-55

![](_page_34_Picture_8.jpeg)

![](_page_34_Picture_9.jpeg)

### Desktop Smart TV

## Hello, world!

![](_page_35_Picture_1.jpeg)

# Я. Хочу. Посмотреть. Фильм.

![](_page_36_Picture_1.jpeg)

## Статистика

![](_page_37_Picture_6.jpeg)

Яндекс.Метрика и Google Analytics не знают о Smart TV как об отдельном устройстве

Яндекс.Метрика определяет девайс как немобильное устройство, ОС Linux, браузер Safari

### Google Analytics считает телевизор настольным компьютером

00 09

![](_page_38_Picture_1.jpeg)

### Бесплатные программы для Linu

порта

Подборка Яндекса

### Картинки Видео Музыка товари Перевод

10ГБ на Дис

## Линукс? A a co Smart TV за сериалом

![](_page_38_Picture_8.jpeg)

### Поиск фильма «Д'Артаньян и три мушкетера»

![](_page_39_Picture_1.jpeg)

Смартфон 13 секунд

Ноутбук 8,5 секунды

Smart TV 51 секунда

![](_page_40_Picture_1.jpeg)

Сайты с приложениями

[http://www.samsung.com/ru/samsung-tv-apps/](http://www.samsung.com/ru/sa) <http://ru.lgappstv.com/appspc/main/main/main.lge> <http://www.google.com/tv/apps.htm> http://www.philips.ru/c/televisions/19570/cat/#/why-philips/ smart-tv [http://panasonic.net/avc/viera/global/internet\\_apps/area/15](http://panasonic.net/avc/viera/global/internet_apps/area/15)

UX-гайдлайн Samsung [http://www.samsungdforum.com/UxGuide/2013/01\\_design\\_principles\\_for\\_creating\\_samsung\\_apps\\_content.html#ux-01](http://www.samsungdforum.com/UxGuide/2013/01_design_principles_for_creating_samsung_apps_content.html#ux-01)

# Что читать и смотреть

Опыт разработчиков для Smart TV

<http://habrahabr.ru/post/205612/> <http://www.slideshare.net/JetStyle/smart-tv-uxsreda> <http://habrahabr.ru/company/samsung/blog/128792/> <http://habrahabr.ru/post/153159/> <http://habrahabr.ru/post/216155/>

Форум Samsung о разработке приложений Smart TV <http://www.samsungdforum.com/>

Pecypc o Smart TV <http://tvsmart.su/>

![](_page_42_Picture_0.jpeg)

# Спасибо за внимание!

Екатерина Юлина, проектировщик интерфейсов «Собака Павлова» <http://pavlova.cc/>